# The **tugboat** package<sup>\*</sup>

The TUGboat team (Distributed by Robin Fairbairns)

2014/06/27

# Contents

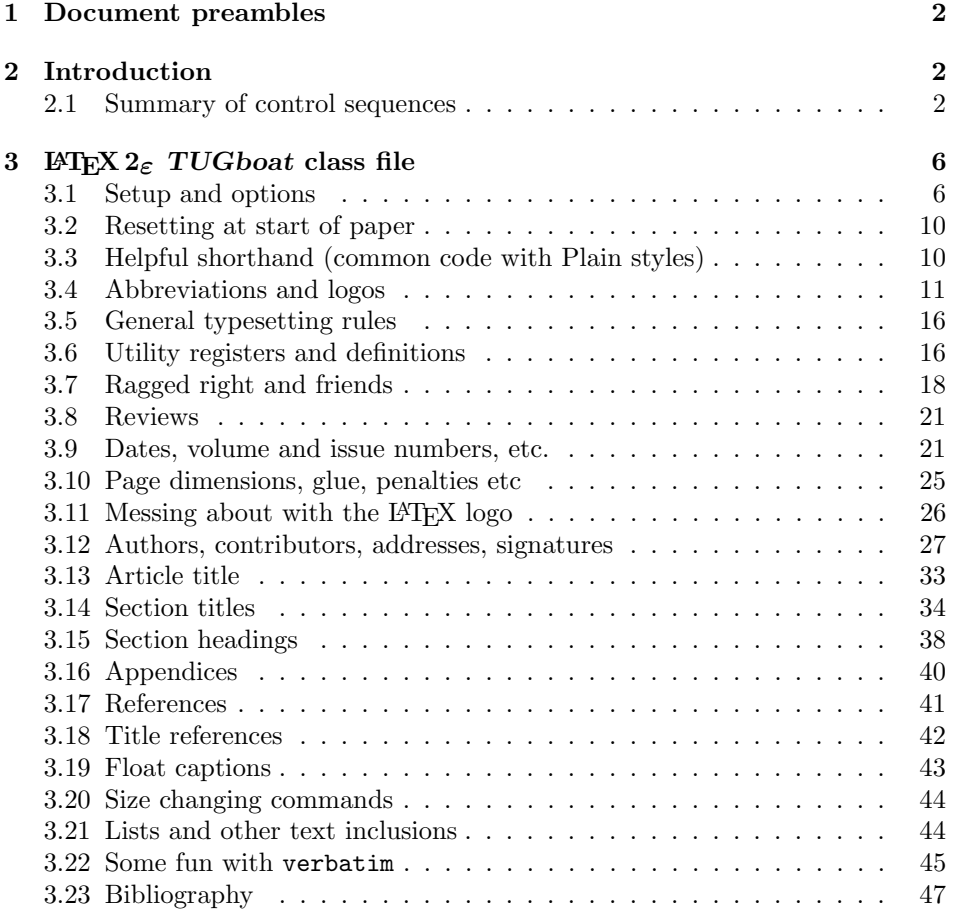

 $^{\ast} \mathrm{This}$  file has version number v2.15, last revised 2014/06/27

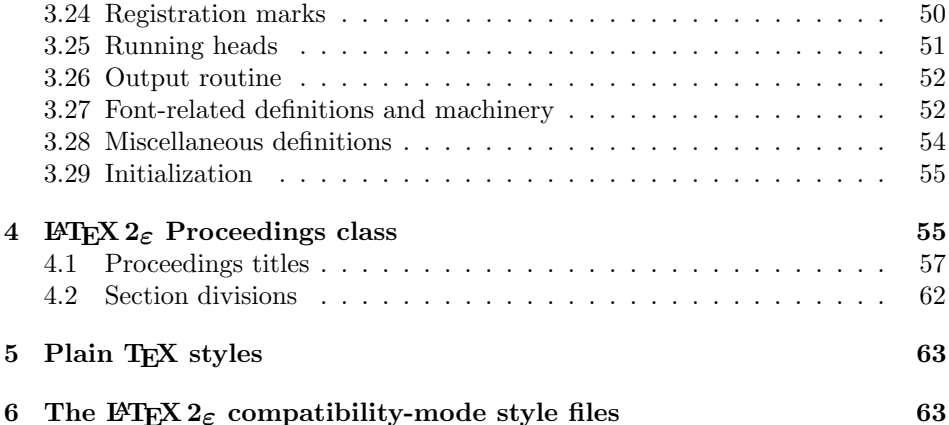

## 1 Document preambles

```
1 (ltugboatcls | ltugproccls | ltugcomn) \NeedsTeXFormat{LaTeX2e}[1994/12/01]
2 \langle *dtx \rangle3 \ProvidesFile {tugboat.dat}4 \langle /dtx\rangle5 (Itugboatcls)\ProvidesClass {ltugboat}
6 (ltugproccls)\ProvidesClass {ltugproc}
7 (Itugboatsty)\ProvidesPackage{ltugboat}
8 (Itugprocsty)\ProvidesPackage{ltugproc}
9 (Itugcomn) \ProvidesPackage{ltugcomn}
10 [2014/06/27 \text{ v}2.15]11 \langle | tugboatcls\rangle \qquad \qquad TUGboat journal class\%12 (Itugproccls) TUG conference proceedings class%
13 (Itugboatsty | Itugprocsty) TUG compatibility package%
14 (Itugcomn) TUGboat 'common macros' package%
15 \langle *dtx \rangle16 TUG macros source file%
17 \langle/dtx\rangle18 ]
19 (*dtx)
20 \newif\ifoldlongtable
21 \langle /dtx\rangle
```
## 2 Introduction

This file contains all the macros for typesetting TUGboat with both plain TEX and LAT<sub>F</sub>X  $2_{\varepsilon}$ .

## 2.1 Summary of control sequences

Abbreviations. Just a listing with indications of expansion where that may not be obvious. For full definitions, see real code below (Section 3.4).

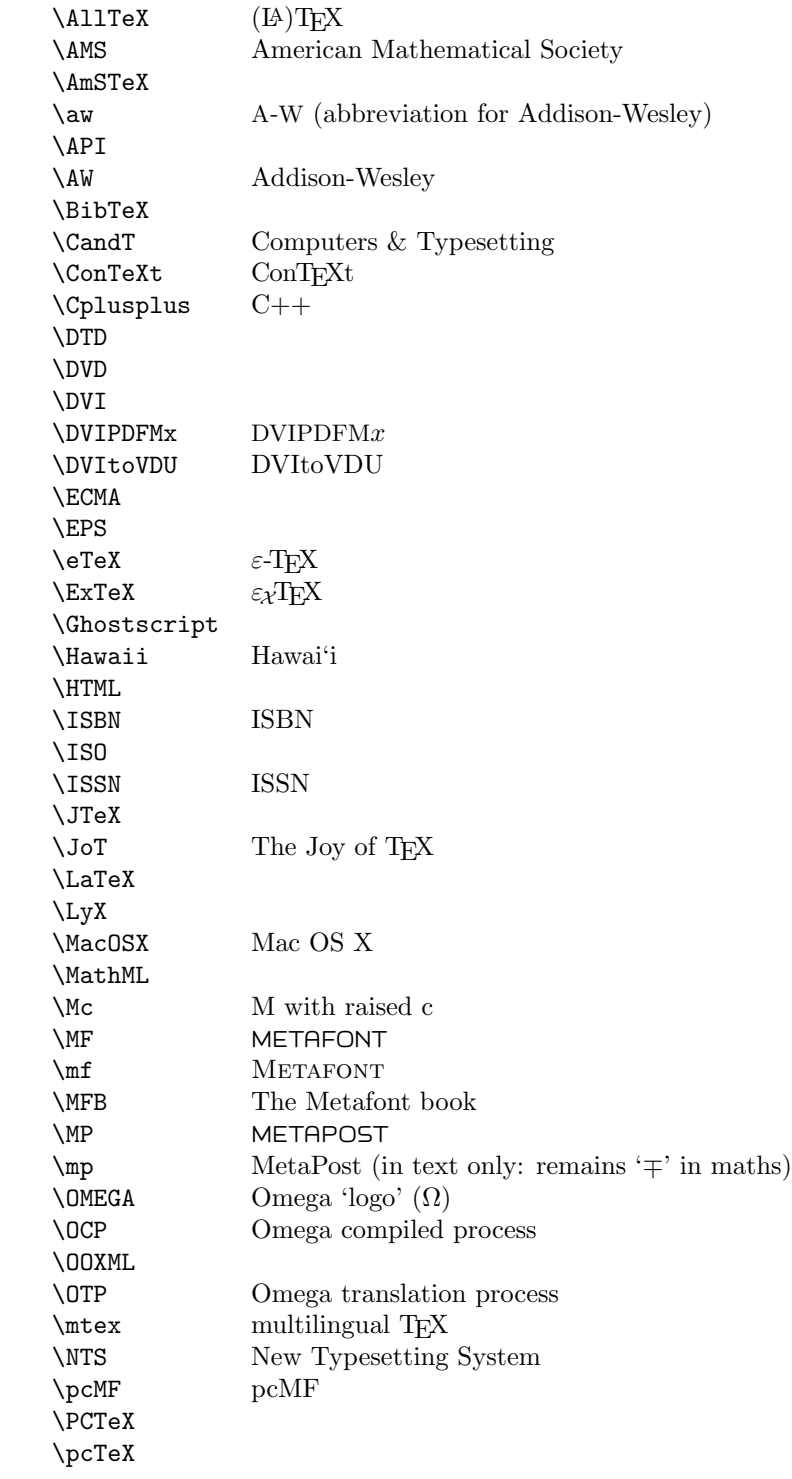

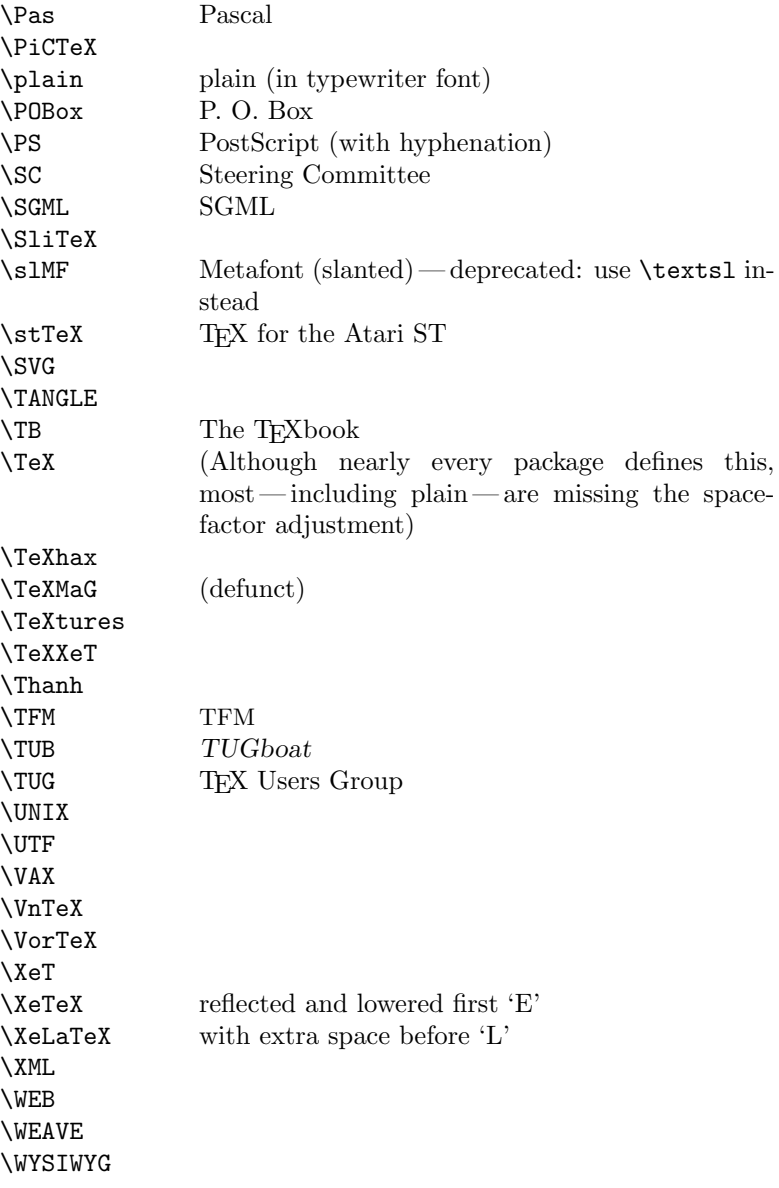

Macros for things that are slightly more significant.

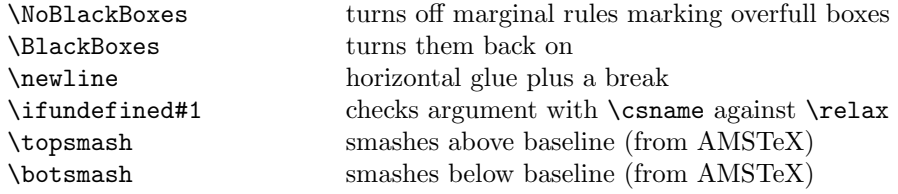

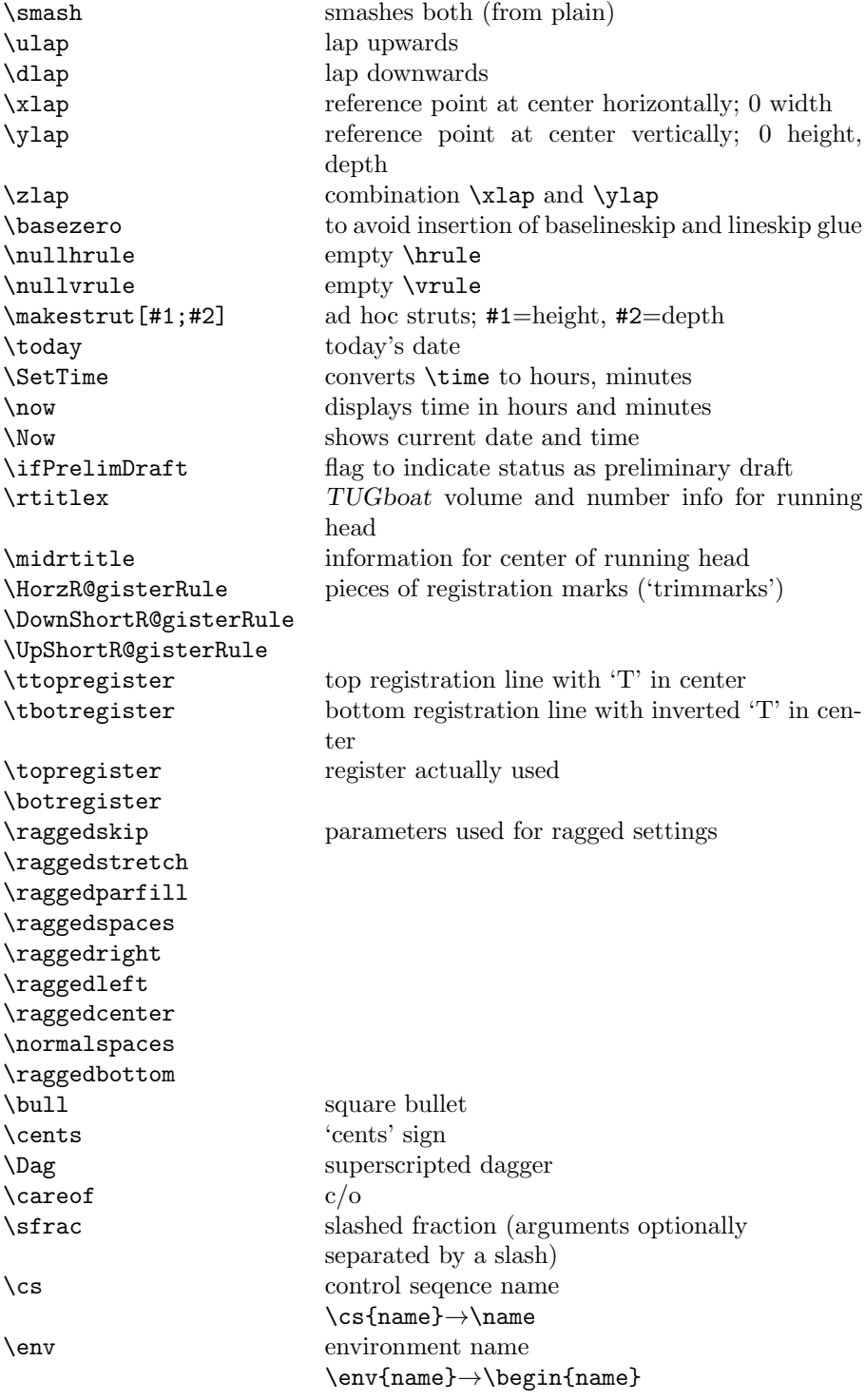

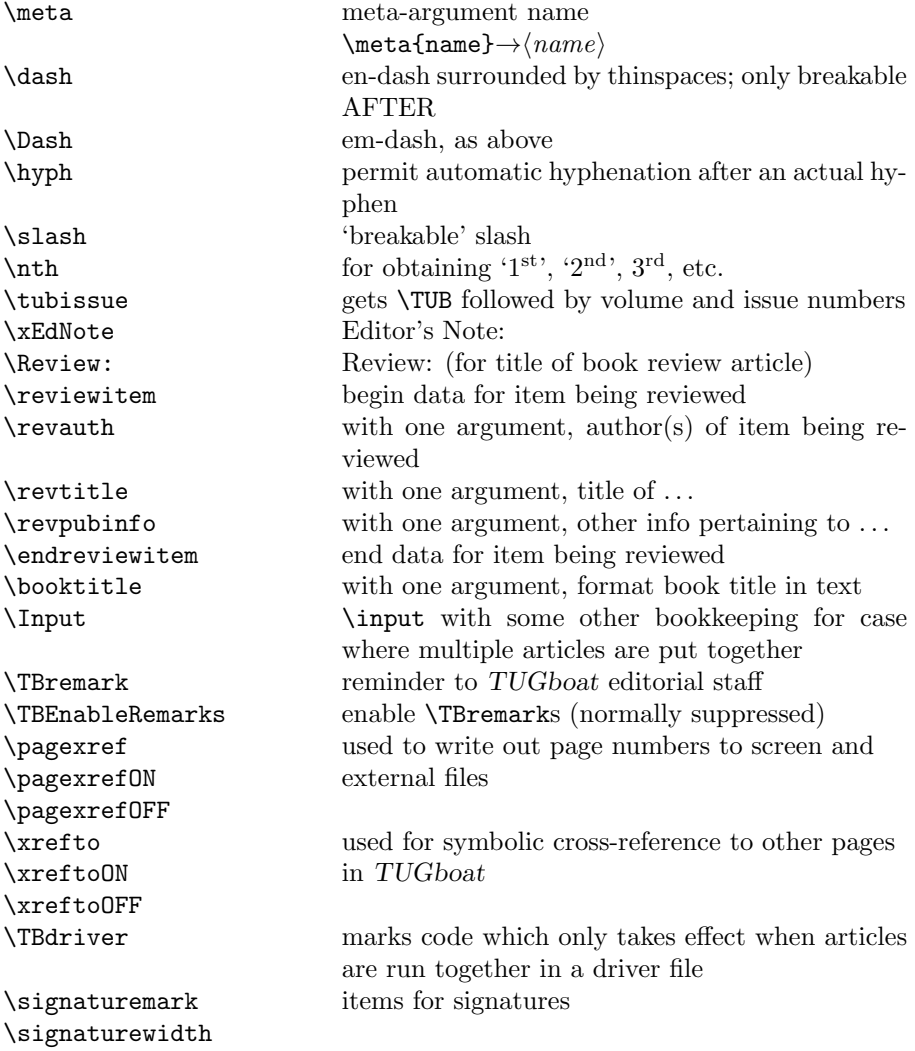

# 3 LATEX  $2\varepsilon$  TUGboat class file

## 3.1 Setup and options

Check for reloading. Hmmm... Does this happen with LATEX  $2\varepsilon$  classes? Probably, in fact, as well that it doesn't, since the \tugstyinit referenced here doesn't exist; however, it's possible that we might need a similar mechanism in the future, so we retain its skeleton, without fleshing out the \tugstyinit bones.

```
22 \langle *ltugboatcls\rangle
```
23 \csname tugstyloaded@\endcsname

24 \def\tugstyloaded@{\tugstyinit\endinput}

Acquire a name for this class if we don't already have one (by virtue of having been loaded by tugproc.cls). This name will be used in error messages and the like.

```
25 \providecommand{\@tugclass}{ltugboat}
```
Warnings/error messages/information messages — if we're using LAT<sub>EX</sub> 2<sub> $\varepsilon$ </sub> we can use the \Class\* commands:

```
26 \def\TBInfo{\ClassInfo{\@tugclass}}
27 \def\TBError{\ClassError{\@tugclass}}
28 \def\TBWarning{\ClassWarning{\@tugclass}}
29 \def\TBWarningNL{\ClassWarningNoLine{\@tugclass}}
```
Some trivial options, just flicking switches, etc.

```
30 \newif\ifpreprint
31 \def\preprint{\preprinttrue}
32 \DeclareOption{draft}{%
33 \AtEndOfClass{%
34 \setcounter{page}{901}%
35 \BlackBoxes
36 \def\MakeRegistrationMarks{}%
37 \PrelimDrafttrue
38 }%
39 }
40 \DeclareOption{preprint}{%
41 \preprinttrue
42 }
43 \DeclareOption{final}{%
44 \AtEndOfClass{%
45 \NoBlackBoxes
46 \PrelimDraftfalse
47 \@tubrunningfull
48 }%
49 }
```
The rules dictate that the output should be set using a 10pt base font.

```
50 \DeclareOption{11pt}{%
```

```
51 \TBWarning{The \@tugclass\space class only supports 10pt fonts:
52 \MessageBreak option \CurrentOption\space ignored}%
```

```
53 }
```

```
54 \DeclareOption{12pt}{\csname ds@11pt\endcsname}
```
Similarly, ignore one/two-side options.

```
55 \DeclareOption{oneside}{\TBWarning{Option \CurrentOption\space ignored}}
56 \DeclareOption{twoside}{\ds@oneside}
```
There are these people who seem to think tugproc is an option rather than a class. . . (Note that it's already been filtered out if we were calling from ltugproc.)

```
57 \DeclareOption{tugproc}{%
```

```
58 \TBWarning{Option \CurrentOption\space ignored: use class ltugproc
```
59 instead of \@tugclass}% 60 }

Option rawcite (the default) specifies the default citation mechanism (as built-in to LATEX); option harvardcite specifies the author-date citation mechanism defined in section 3.23 below.

```
61 \DeclareOption{rawcite}{\let\if@Harvardcite\iffalse}
62 \DeclareOption{harvardcite}{\let\if@Harvardcite\iftrue}
```
Option extralabel (the default) specifies that the publication years of two successive references with otherwise identical labels will be tagged with distinguishing letters; option noextralabel causes those letters to be suppressed. Note that (a) no two references will in any case have the same labels in the default (plain) rawcite setup, and that (b) the distinguishing letters appear in the labels themselves — the even remotely intelligent reader should be able to work out the correspondence one with the other. . .

```
63 \DeclareOption{extralabel}{\let\UseExtraLabel\@firstofone}
64 \DeclareOption{noextralabel}{\let\UseExtraLabel\@gobble}
```
The section-numbering style, so that we can allow the same heading layout as in the plain macros.

```
65 \DeclareOption{numbersec}{\let\if@numbersec\iftrue}
66 \DeclareOption{nonumber}{\let\if@numbersec\iffalse}
```
Minimal running headers/footers contain just the TUGboat volume/issue identification and page numbers. 'runningfull' is the default, and includes title and author. 'runningoff' makes both headers and footers empty.

```
67 \DeclareOption{runningoff}{\AtEndOfClass{\@tubrunningoff}}
68 \DeclareOption{runningminimal}{\AtEndOfClass{\@tubrunningminimal}}
69 \DeclareOption{runningfull}{\AtEndOfClass{\@tubrunningfull}}
```
\if@tubtwocolumn Occasionally (tb107jackowski, and past conference preprints), we need the option onecolumn. For alternative approaches to one-column articles, see tb92hagen-euler and tb78milo.

```
70 \newif\if@tubtwocolumn \@tubtwocolumntrue
71 \DeclareOption{onecolumn}{\@tubtwocolumnfalse}
```
Any other options, we pass on to **article.cls** before we load it:

72 \DeclareOption\*{\PassOptionsToClass{\CurrentOption}{article}}

Request default options (draft mode, standard citation, double-sided printing, etc.), process all options, and then get the base document class on top of which we reside.

```
73 \ExecuteOptions{draft,extralabel,numbersec,rawcite,runningminimal}
```
74 \ProcessOptions

75 \LoadClass[twoside]{article}

Various fonts used throughout. Some effort has been made to suppress these things with explicit sizes in the macro name (\tensl is an example below), but keeping in step with the documentation is one thing that restricts such a move.

```
76 \def\sectitlefont{\fontfamily\sfdefault\fontseries{bx}\fontshape{n}%
77 \fontsize\@xviipt\stbaselineskip\selectfont}
78 \def\tensl{\fontseries{m}\fontshape{sl}\fontsize\@xpt\@xiipt
79 \selectfont }
```
This font selection command is used only for the 'Editor's Note' introduction to notes; sadly it makes explicit reference to cmr, and Barbara Beeton has agreed that the reference may be constructed to use the current family such that, if no upright italic is defined, ordinary italics are used. A project for later. . .

```
80 \def\EdNoteFont{\fontfamily{cmr}\fontseries{m}\fontshape{ui}%
81 \selectfont}
82 \langle/ltugboatcls\rangle
```
If Ulrik Vieth's mflogo.sty is around, we'll use it. Otherwise (pro tem, at least) we'll warn the user and define the absolute minimum of machinery that TUGboat requires (that which was used prior to the invention of LATEX  $2\varepsilon$ ).

```
83 (*common)
84 \IfFileExists{mflogo.sty}%
85 {\RequirePackage{mflogo}}%
86 (!ltugcomn) {\TBWarning
87 (Itugcomn) {\PackageWarning{ltugcomn}
88 {Package mflogo.sty not available --\MessageBreak
89 Proceeding to emulate mflogo.sty}
90 \DeclareRobustCommand\logofamily{%
91 \not@math@alphabet\logofamily\relax
92 \fontencoding{U}\fontfamily{logo}\selectfont}
93 \DeclareTextFontCommand{\textlogo}{\logofamily}
94 \def\MF{\textlogo{META}\-\textlogo{FONT}\@}
95 \def\MP{\textlogo{META}\-\textlogo{POST}\@}
96 \DeclareFontFamily{U}{logo}{}
97 \DeclareFontShape{U}{logo}{m}{n}{%
98 <8><9>gen*logo%
99 <10><10.95><12><14.4><17.28><20.74><24.88>logo10%
100 }{}
101 \DeclareFontShape{U}{logo}{m}{sl}{%
102 <8><9>gen*logosl%
103 <10><10.95><12><14.4><17.28><20.74><24.88>logosl10%
104 }{}
105 \DeclareFontShape{U}{logo}{m}{it}{%
106 <->ssub*logo/m/sl%
107 }{}%
108 }
```
## 3.2 Resetting at start of paper

\ResetCommands \AddToResetCommands \StartNewPaper We store a set of commands that should be executed at the start of each paper, before any paper-specific customisation. These commands (stored in the token register \ResetCommands) include things suc as resetting section and footnote numbers, re-establishing default settings of typesetting parameters, and so on. The user (or more typically, editor) may execute the commands by using the command \StartNewPaper. Things I've not yet thought of may be added to the list of commands, by

109 \newtoks\ResetCommands

```
110 \ResetCommands{%
```

```
111 \setcounter{part}{0}%
```

```
112 \setcounter{section}{0}%
113 \setcounter{footnote}{0}%
114 \authornumber\z@
115 }
116 \newcommand{\AddToResetCommands}[1]{%
117 \AddToResetCommands\expandafter{\AddToResetCommands#1}%
```

```
118 }
```
## 3.3 Helpful shorthand (common code with Plain styles)

\makeescape, . . . , \makecomment allow users to change the category code of a single character a little more easily. These require that the character be addressed as a control sequence: e.g.,  $\mathsf{make}($  will make '/' an escape character.

```
119 \langle*!latex\rangle120 \def\makeescape#1{\catcode'#1=0 }
121 \def\makebgroup#1{\catcode'#1=1 }
122 \def\makeegroup#1{\catcode'#1=2 }
123 \def\makemath #1{\lambda}catcode'#1=3 }
124 \langle /!latex)
125 \langle *|atex\rangle126 \def\makeescape#1{\catcode'#1=\z@}
127 \def\makebgroup#1{\catcode'#1=\@ne}
128 \def\makeegroup#1{\catcode'#1=\tw@}
129 \def\makemath #1{\catcode'#1=\thr@@}
130 \langle/latex\rangle131 \def\makealign #1{\catcode'#1=4 }
132 \def\makeeol #1{\catcode'#1=5 }
133 \def\makeparm #1{\catcode'#1=6 }
134 \def\makesup #1{\catcode'#1=7 }
135 \def\makesub #1{\catcode'#1=8 }
136 \def\makeignore#1{\catcode'#1=9 }
137 \def\makespace #1{\catcode'#1=10 }
138 \def\makeletter#1{\catcode'#1=11 }
139 \chardef\other=12
140 \let\makeother\@makeother
141 \def\makeactive#1{\catcode'#1=13 }
142 \def\makecomment#1{\catcode'#1=14 }
```
\savecat#1 and \restorecat#1 will save and restore the category of a given character. These are useful in cases where one doesn't wish to localize the settings and therefore be required to globally define or set things.

```
143 \def\savecat#1{%
144 \expandafter\xdef\csname\string#1savedcat\endcsname{\the\catcode'#1}}
145 \def\restorecat#1{\catcode'#1=\csname\string#1savedcat\endcsname}
146 \langle!latex\rangle\savecat\@
147 \langle!latex\rangle\makeletter\Diamond
```
\SaveCS#1 and \RestoreCS#1 save and restore 'meanings' of control sequences. Again this is useful in cases where one doesn't want to localize or where global definitions clobber a control sequence which is needed later with its 'old' definition.

```
148 \def\SaveCS#1{\expandafter\let\csname saved@@#1\expandafter\endcsname
149 \csname#1\endcsname}
150 \def\RestoreCS#1{\expandafter\let\csname#1\expandafter\endcsname
151 \csname saved@@#1\endcsname}
```
To distinguish between macro files loaded

```
152 \def\plaintubstyle{plain}
153 \def\latextubstyle{latex}
```
Control sequences that were first defined in LATEX  $2\varepsilon$  of 1995/06/01 (or later), but which we merrily use. Only define if necessary:

```
154 \providecommand\hb@xt@{\hbox to}
155 \providecommand\textsuperscript[1]{\ensuremath{\m@th
156 \hat{\Omega}_{\tau}157 \selectfont #1}}}}
```
(Note that that definition of \textsuperscript isn't robust, but probably doesn't need to be. . .What's more, it doesn't appear in the mythical 2.09 version of the package.)

## 3.4 Abbreviations and logos

Font used for the METAFONT logo, etc.

```
158 \DeclareRobustCommand{\AllTeX}{(\La\kern-.075em)\kern-.075em\TeX}
159 \def\AMS{American Mathematical Society}
160 \def\AmS{$\mathcal{A}$\kern-.1667em\lower.5ex\hbox
161 {$\mathcal{M}$}\kern-.125em$\mathcal{S}$}
162 \def\AmSLaTeX{\AmS-\LaTeX}
163 \def\AmSTeX{\AmS-\TeX}
164 \def\ANSI{\acro{ANSI}}
165 \def\API{\acro{API}}
166 \def\ASCII{\acro{ASCII}}
167\def\aw{\acro{A\kern.04em\raise.115ex\hbox{-}W}}
168 \def\AW{Addison\kern.1em-\penalty\z@\hskip\z@skip Wesley}
169 %
170 % make \BibTeX work in slanted contexts too; it's common in titles, and
```

```
171 % especially burdensome to hack in .bib files.
172 \def\Bib{%
173 \ifdim \fontdimen1\font>0pt
174 B{\SMC\SMC IB}%
175 \else
176 \textsc{Bib}%
177 \fi
178 }
179 \def\BibTeX{\Bib\kern-.08em \TeX}
180 %
181 \def\BSD{\acro{BSD}}
182 \def\CandT{\textsl{Computers \& Typesetting}}
We place our \ker after \searrow so that it disappears if the hyphenation is taken:
183 \def\ConTeXt{C\kern-.0333emon\-\kern-.0667em\TeX\kern-.0333emt}
184 \def\CMkIV{\ConTeXt\ \MkIV}
185 \def\Cplusplus{C\plusplus}
186 \def\plusplus{\raisebox{.7ex}{$_{++}$}}
187 \def\CPU{\acro{CPU}}
188 \def\CSS{\acro{CSS}}
189 \def\CSV{\acro{CSV}}
190 \def\CTAN{\acro{CTAN}}
191 \def\DTD{\acro{DTD}}
192 \def\DTK{\acro{DTK}}
193 \def\DVD{\acro{DVD}}
194 \def\DVI{\acro{DVI}}
195 \def\DVIPDFMx{\acro{DVIPDFM}$x$}
196 \def\DVItoVDU{DVIto\kern-.12em VDU}
197 \def\ECMA{\acro{ECMA}}
198 \def\EPS{\acro{EPS}}
199 \DeclareRobustCommand\eTeX{\ensuremath{\varepsilon}-\kern-.125em\TeX}
200 \DeclareRobustCommand\ExTeX{%
201 \ensuremath{\textstyle\varepsilon_{\kern-0.15em\cal{X}}}\kern-.2em\TeX}
202 \def\FAQ{\acro{FAQ}}
203\def\TP{\acro{FTP}}204 \def\Ghostscript{Ghost\-script}
205 \def\GNU{\acro{GNU}}
206 \def\GUI{\acro{GUI}}
207 \def\Hawaii{Hawai'i}
208 \def\HTML{\acro{HTML}}
209 \def\HTTP{\acro{HTTP}}
210 \def\IDE{\acro{IDE}}
211 \def\IEEE{\acro{IEEE}}
212 \def\ISBN{\acro{ISBN}}
213 \def\ISO{\acro{ISO}}
214 \def\ISSN{\acro{ISSN}}
215 \def\JPEG{\acro{JPEG}}
216 \def\JTeX{\leavevmode\hbox{\lower.5ex\hbox{J}\kern-.18em\TeX}}
217 \def\JoT{\textsl{The Joy of \TeX}}
218 \def\LAMSTeX{L\raise.42ex\hbox{\kern-.3em
```

```
219 $\m@th$\fontsize\sf@size\z@\selectfont
220 $\m@th\mathcal{A}$}%
221 \kern-.2em\lower.376ex\hbox{$\m@th\mathcal{M}$}\kern-.125em
222 {\$\md\times\mathcal{S}$\}-\TeV223 % This code
224 % is hacked from its definition of \cs{LaTeX}; it allows slants (for
225 % example) to propagate into the raised (small) 'A:
226 % \begin{macrocode}
227 \DeclareRobustCommand{\La}%
228 {L\kern-.36em
229 {\setbox0\hbox{T}%
230 \vbox to\ht0{\hbox{$\m@th$%
231 \csname S@\f@size\endcsname
232 \fontsize\sf@size\z@
233 \math@fontsfalse\selectfont
234 A}%
235 \text{ Vgs}236 }}
```
We started with the intention that we wouldn't redefine \LaTeX when we're running under it, so as not to trample on an existing definition. However, this proves less than satisfactory; a single logo may be OK for the run of documents, but for TUGboat, we find that something noticeably better is necessary; see section 3.11.

```
237 \langle!latex\rangle \def \Laf\Laf\Laf\lerar-.15em\TeV238 \def\LyX{L\kern-.1667em\lower.25em\hbox{Y}\kern-.125emX}
239 \def\MacOSX{Mac\,\acro{OS\,X}}
240 \def\MathML{Math\acro{ML}}
241 \def\Mc{\setbox\TestBox=\hbox{M}M\vbox
242 to\ht\TestBox{\hbox{c}\vfil}} % for Robert McGaffey
```
If we're running under LAT<sub>E</sub>X  $2\varepsilon$ , we're using (at least pro tem) Ulrik Vieth's mflogo.sty if it's present. Otherwise, we're using a short extract of Vieth's stuff. Either way, we don't need to specify \MF or \MP

```
243 \def\mf{\textsc{Metafont}}
244 \def\MFB{\textsl{The \MF book}}
245 \def\MkIV{Mk\acro{IV}}
246 \let\TB@@mp\mp
247 \DeclareRobustCommand\mp{\ifmmode\TB@@mp\else MetaPost\fi}
248 %
249 % In order that the \cs{OMEGA} command will switch to using the TS1
250 % variant of the capital Omega character if \texttt{textcomp.sty} is
251 % loaded, we define it in terms of the \cs{textohm} command. Note
252 % that this requires us to interpose a level of indirection, rather
253 % than to use \cs{let}\dots
254 \%255 % \begin{macrocode}
256 \DeclareRobustCommand{\NTG}{\acro{NTG}}
257 \DeclareRobustCommand{\NTS}{\ensuremath{\mathcal{N}\mkern-4mu
258 \raisebox{-0.5ex}{$\mathcal{T}$}\mkern-2mu \mathcal{S}}}
```

```
259 \DeclareTextSymbol{\textohm}{OT1}{'012}
260 \DeclareTextSymbolDefault{\textohm}{OT1}
261 \newcommand\OMEGA{\textohm}
262 \DeclareRobustCommand{\OCP}{\OMEGA\acro{CP}}
263\DeclareRobustCommand{\OOXML}{\acro{OOXML}}
264 \DeclareRobustCommand{\OTF}{\acro{OTF}}
265 \DeclareRobustCommand{\OTP}{\OMEGA\acro{TP}}
266 \def\mtex{T\kern-.1667em\lower.424ex\hbox{\^E}\kern-.125emX\@}
Revised definition of \NTS based on that used by Phil Taylor.
267 \def\Pas{Pascal}
268 \def\pcMF{\leavevmode\raise.5ex\hbox{p\kern-.3\p@ c}MF\@}
269 \def\PCTeX{PC\thinspace\TeX}
270 \def\pcTeX{\leavevmode\raise.5ex\hbox{p\kern-.3\p@ c}\TeX}
271 \def\PDF{\acro{PDF}}
272 \def\PGF{\acro{PGF}}
273 \def\PHP{\acro{PHP}}
274 \def\PiC{P\kern-.12em\lower.5ex\hbox{I}\kern-.075emC\@}
275 \def\PiCTeX{\PiC\kern-.11em\TeX}
276 \def\plain{\texttt{plain}}
277 \def\PNG{\acro{PNG}}
278 \def\POBox{P.\thinspace O.~Box }
279 \def\PS{{Post\-Script}}
280 \def\PSTricks{\acro{PST}ricks}
281 \def\RTF{\acro{RTF}}
282 \def\SC{Steering Committee}
283 \def\SGML{\acro{SGML}}
284 \def\SliTeX{\textrm{S\kern-.06em\textsc{l\kern-.035emi}%
285 \kern-.06em\TeX}}
286 \def\slMF{\textsl{\MF}} % should never be used
287 \def\SQL{\acro{SQL}}
288 \def\stTeX{\textsc{st}\kern-0.13em\TeX}
289 \def\STIX{\acro{STIX}}
290 \def\SVG{\acro{SVG}}
291 \def\TANGLE{\texttt{TANGLE}\@}
292 \def\TB{\textsl{The \TeX book}}
293 \def\TIFF{\acro{TIFF}}
294 \def\TP{\textsl{\TeX}: \textsl{The Program}}
295 \DeclareRobustCommand\TeX{T\kern-.1667em\lower.424ex\hbox{E}\kern-.125emX\@}
296 \def\TeXhax{\TeX hax}
297 \def\TeXMaG{\TeX M\kern-.1667em\lower.5ex\hbox{A}%
298 \kern-.2267emG\@}
299 \def\TeXtures{\textit{Textures}}
300 \let\Textures=\TeXtures
301 \def\TeXworks{\TeX\kern-.07em works}
302 \def\TeXXeT{\TeX-{}-\XeT}
303 \def\TFM{\acro{TFM}}
304 \expandafter\ifx\csname XeTeXrevision\endcsname\relax
305 \def\Thanh{H\'an~Th\^e\llap{\raise 0.5ex\hbox{\'{}}}~Th\'anh}% non-XeTeX
306 \else
```

```
307 \def\Thanh{H\'an~Th\textcircumacute{e}~Th\'anh}% xunicode drops the acute else
308 \fi
309 \def\TikZ{Ti{\em k}Z}
310 \def\ttn{\textsl{TTN}\@}
311 \def\TTN{\textsl{\TeX{} and TUG News}}
312 \let\texttub\textsl % redefined in other situations
313 \def\TUB{\texttub{TUGboat}}
314 \def\TUG{\TeX\ \UG}
315 \def\tug{\acro{TUG}}
316 \def\UG{Users Group}
317 \def\UNIX{\acro{UNIX}}
318 % let's not do \UTF, since other packages use it for Unicode character access.
319 \def\VAX{V\kern-.12em A\kern-.1em X\@}
320 \def\VnTeX{V\kern-.03em n\kern-.02em \TeX}
321 \def\VorTeX{V\kern-2.7\p@\lower.5ex\hbox{0\kern-1.4\p@ R}\kern-2.6\p@\TeX}
322 \def\XeT{X\kern-.125em\lower.424ex\hbox{E}\kern-.1667emT\@}
323 \def\XML{\acro{XML}}
324 \def\WEB{\texttt{WEB}\@}
325 \def\WEAVE{\texttt{WEAVE}\@}
326 \def\WYSIWYG{\acro{WYSIWYG}}
```
XeTEX requires reflecting the first E, hence we complain if the graphics package is not present. (For plain documents, this can be loaded via Eplain.) Also, at Barbara's suggestion, if the current font is slanted, we rotate by 180 instead of reflecting so there is at least a chance to look ok. (The magic values here seem more or less ok for cmsl and cmti.)

```
327 \def\tubreflect#1{%
328 \@ifundefined{reflectbox}{%
329 \TBerror{A graphics package must be loaded for \string\XeTeX}%
330 }{%
331 \ifdim \fontdimen1\font>0pt
332 \raise 1.75ex \hbox{\kern.1em\rotatebox{180}{#1}}\kern-.1em
333 \else
334 \reflectbox{#1}%
335 \fi
336 }%
337 }
338 \def\tubhideheight#1{\setbox0=\hbox{#1}\ht0=0pt \dp0=0pt \box0 }
339 \def\XekernbeforeE{-.125em}
340 \def\XekernafterE{-.1667em}
341 \DeclareRobustCommand\Xe{\leavevmode
342 \tubhideheight{\hbox{X%
343 \setbox0=\hbox{\TeX}\setbox1=\hbox{E}%
344 \lower\dp0\hbox{\raise\dp1\hbox{\kern\XekernbeforeE\tubreflect{E}}}%
345 \kern\XekernafterE}}}
346 \def\XeTeX{\Xe\TeX}
347 \def\XeLaTeX{\Xe{\kern.11em \LaTeX}}
348 %
349 \def\XHTML{\acro{XHTML}}
350 \def\XSL{\acro{XSL}}
```

```
351 \def\XSLFO{\acro{XSL}\raise.08ex\hbox{-}\acro{FO}}
352 \def\XSLT{\acro{XSLT}}
```
## 3.5 General typesetting rules

```
353 \newlinechar='\^^J
354 \normallineskiplimit=\p@
355 \clubpenalty=10000
356 \widowpenalty=10000
357 \def\NoParIndent{\parindent=\z@}
358 \newdimen\normalparindent
359 \normalparindent=20\p@
360 \def\NormalParIndent{\global\parindent=\normalparindent}
361 \NormalParIndent
362 \def\BlackBoxes{\overfullrule=5\p@}
363 \def\NoBlackBoxes{\overfullrule=\z@}
364 \def\newline{\hskip\z@\@plus\pagewd\break}
```
Hyphen control: first, we save the hyphenpenalties in \allowhyphens. This allows us to permit hyphens temporarily in things like \netaddresses, which typically occur when \raggedright is set, but which need to be allowed to break at their artificial discretionaries.

```
365 \edef\allowhyphens{\noexpand\hyphenpenalty\the\hyphenpenalty\relax
366 \noexpand\exhyphenpenalty\the\exhyphenpenalty\relax}
367 \def\nohyphens{\hyphenpenalty\@M\exhyphenpenalty\@M}
```
## 3.6 Utility registers and definitions

We define a few scratch registers (and the like) for transient use; they're all paired: an internal one (\T@st\*) and an external one (\Test\*).

Comment: Exercise for an idle day: find whether all these are necessary, or whether we can use the LAT<sub>EX</sub> temporaries for some (or all) of the  $\Tilde{\text{Cst*}}$ ones.

**Comment:** (bb) All these registers are used in the plain version, tugboat.sty.

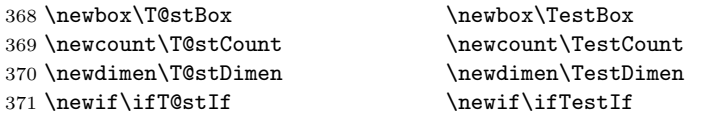

Control sequence existence test, stolen from TEXbook exercise 7.7 (note that this provides functionality that in some sense duplicates something within LAT<sub>EX</sub>).

\def\ifundefined#1{\expandafter\ifx\csname#1\endcsname\relax }

LATEX conventions which are also useful here.

```
373 (*!latex)
```
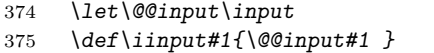

\def\@inputcheck{\if\@nextchar\bgroup

```
377 \expandafter\iinput\else\expandafter\@@input\fi}
378 \def\input{\futurelet\@nextchar\@inputcheck}
379 (/!latex)
```
Smashes repeated from AMS-T<sub>EX</sub>; plain T<sub>EX</sub> implements only full \smash.

```
380 \newif\iftop@ \newif\ifbot@
381 \def\topsmash{\top@true\bot@false\smash@}
382 \def\botsmash{\top@false\bot@true\smash@}
383 \def\smash{\top@true\bot@true\smash@}
384 \def\smash{\rel{}\ref\mathcal{A}\def\mathcal{A}} \def\smash{\rel{}\ref\mathcal{A}} \def\smash{\rel{}\ref\mathcal{A}} \def\smash{\rel{}\ref\mathcal{A}} \def\smash{\rel{}\ref\mathcal{A}} \def\smash{\rel{}\ref\mathcal{A}} \def\smash{\rel{}\ref\mathcal{A}} \def\smash{\rel{}\ref\mathcal{A}} \def\smash{\rel{}\ref\mathcal{A}} \def\smash{\rel{}\ref\mathcal{A}} \def\smash{\rel{}\ref\mathcal{A}} \def\smash{\rel{}\ref\mathcal{A}} \def\smash{\rel{}\ref\mathcal{A}} \def385 \else\let\next\makesm@sh\fi \next }
386 \def\finsm@sh{\iftop@\ht\z@\z@\fi\ifbot@\dp\z@\z@\fi\box\z@}
      Vertical 'laps'; cf. \llap and \rlap
387 \long\def\ulap#1{\vbox to \z@{\vss#1}}
388 \long\def\dlap#1{\vbox to \z@{#1\vss}}
 And centered horizontal and vertical 'laps'
389 \def\xlap#1{\hb@xt@\z@{\hss#1\hss}}
390 \long\def\ylap#1{\vbox to \z@{\vss#1\vss}}
391 \long\def\zlap#1{\ylap{\xlap{#1}}}
 Avoid unwanted vertical glue when making up pages.
392 \def\basezero{\baselineskip\z@skip \lineskip\z@skip}
 Empty rules for special occasions
393 \def\nullhrule{\hrule \@height\z@ \@depth\z@ \@width\z@ }
394 \def\nullvrule{\vrule \@height\z@ \@depth\z@ \@width\z@ }
 Support ad-hoc strut construction.
395 \def\makestrut[#1;#2]{\vrule \@height#1 \@depth#2 \@width\z@ }
 Construct box for figure pasteup, etc.; height = \#1, width = \#2, rule thickness
 = #3
396 \def\drawoutlinebox[#1;#2;#3]{\T@stDimen=#3
397 \vbox to#1{\hrule \@height\T@stDimen \@depth\z@
398 \vss\hb@xt@#2{\vrule \@width\T@stDimen
399 \hbar\{1\}\m+k\ \{ \#1; \z0 \}400 \vrule \@width\T@stDimen}\vss
401 \hrule \@height\T@stDimen \@depth\z@}}
 Today's date, to be printed on drafts. Based on T<sub>E</sub>Xbook, p.406.
402 (*!latex)
403 \def\today{\number\day\space \ifcase\month\or
404 Jan \or Feb \or Mar \or Apr \or May \or Jun \or
405 Jul \or Aug \or Sep \or Oct \or Nov \or Dec \fi
406 \number\year}
407 \langle/!latex)
 Current time; this may be system dependent!
```
408 \newcount\hours

409 \newcount\minutes

```
410 \def\SetTime{\hours=\time
411 \global\divide\hours by 60
412 \minutes=\hours
413 \multiply\minutes by 60
414 \advance\minutes by-\time
415 \global\multiply\minutes by-1 }
416 \SetTime
417\def\now{\number\hours:\ifnum\minutes<10 0\fi\number\minutes}
418 \def\Now{\today\ \now}
419 \newif\ifPrelimDraft
420 \def\midrtitle{\ifPrelimDraft {\textsl{preliminary draft, \Now}}\fi}
```
## 3.7 Ragged right and friends

```
\raggedskip
Plain TEX's definition of \raggedright doesn't permit any stretch, and results in
\raggedstretch
too many overfull boxes. We also turn off hyphenation. This code lies somewhere
\raggedparfill between that of Plain T<sub>E</sub>X and of L<sup>AT</sup>EX.
 \raggedspaces 421 \newdimen\raggedskip \raggedskip=\z@
               422 \newdimen\raggedstretch \raggedstretch=5em % ems of font set now (10pt)
               423 \newskip\raggedparfill \raggedparfill=\z@\@plus 1fil
               424 \def\raggedspaces{\spaceskip=.3333em \relax \xspaceskip=.5em \relax }
  \raggedright
Some applications may have to add stretch, in order to avoid all overfull boxes.
   \raggedleft
We define the following uses of the above skips, etc.
 \raggedcenter 425 \def\raggedright{%
\normalspaces 426
                    \nohyphens
               427 \rightskip=\raggedskip\@plus\raggedstretch \raggedspaces
               428 \parfillskip=\raggedparfill
               429 }
               430 \def\raggedleft{%
               431 \nohyphens
               432 \leftskip=\raggedskip\@plus\raggedstretch \raggedspaces
               433 \parfillskip=\z@skip
               434 }
               435 \def\raggedcenter{%
               436 \nohyphens
               437 \leftskip=\raggedskip\@plus\raggedstretch
               438 \rightskip=\leftskip \raggedspaces
               439 \parindent=\z@ \parfillskip=\z@skip
               440 }
               441 \def\normalspaces{\spaceskip\z@skip \xspaceskip\z@skip}
```
Miscellaneous useful stuff. Note that LATEX  $2\varepsilon$  defines a robust  $\setminus$ , but that we provide a new definition of  $\tilde{\phantom{a}}$  by redefining its robust underpinnings<sup>1</sup> (based on the version in AMS-TFX — the L<sup>AT</sup>FX  $2<sub>\epsilon</sub>$  version has **\leavevmode** and doesn't care about surrounding space).

442 \DeclareRobustCommand{\nobreakspace}{%

 $^1\backslash \mathtt{DeclargeRobustCommand}$  doesn't mind redefinition, fortunately

#### \unskip\nobreak\ \ignorespaces}

Plain TEX defines \newbox as \outer. We solemnly preserve the following, which removes the \outerness; of course, we carefully exclude it from what we generate... (\outerness is a spawn of the devil, is it not? Barbara Beeton responded to the previous sentence "\outerness has its place: it avoids register buildup, hence running out of memory". In another context, David Carlisle remarked that an error control mechanism that causes more confusing errors than it prevents is rather a poor one. This is perhaps not the place to conduct a serious debate. . . )

```
444 \def\boxcs#1{\box\csname#1\endcsname}
445 \def\setboxcs#1{\setbox\csname#1\endcsname}
446 \def\newboxcs#1{\expandafter\newbox\csname#1\endcsname}
447 \let\gobble\@gobble
448 \def\vellipsis{%
449 \leavevmode\kern0.5em
450 \raise\p@\vbox{\baselineskip6\p@\vskip7\p@\hbox{.}\hbox{.}\hbox{.}}
451 }
452 \def\bull{\vrule \@height 1ex \@width .8ex \@depth -.2ex }
453 \def\cents{{\rm\raise.2ex\rlap{\kern.05em$\scriptstyle/$}c}}
454 \def\careof{\leavevmode\hbox{\raise.75ex\hbox{c}\kern-.15em
455 /\kern-.125em\smash{\lower.3ex\hbox{o}}} \ignorespaces}
456 \def\Dag{\raise .6ex\hbox{$\scriptstyle\dagger$}}
457 %
458 \DeclareRobustCommand\sfrac[1]{\@ifnextchar/{\@sfrac{#1}}%
459 {\\estrac{#1}/}}
460 \def\@sfrac#1/#2{\leavevmode\kern.1em\raise.5ex
461 \hbox{$\m@th\mbox{\fontsize\sf@size\z@
462 \selectfont#1}$}\kern-.1em
463 /\kern-.15em\lower.25ex
464 \hbox{$\m@th\mbox{\fontsize\sf@size\z@
465 \selectfont#2}$}}
466 %
467 % don't stay bold in description items, bold italic is too weird.
468 \DeclareRobustCommand\meta[1]{%
469 \ensuremath{\langle}%
470 \ifmmode \mbox\bgroup \fi % if in math
471 {\it #1\/}% no typewriter italics, please
472 \ifmmode \egroup \fi
473 \ensuremath{\rangle}%
474 }
475 %
476 % Use \tt rather than \texttt because italic typewriter is just too ugly,
477 % and upright works well enough in both italic and bold contexts.
478 \DeclareRobustCommand{\cs}[1]{{\tt \char'\\#1}}
479 %
480 \DeclareRobustCommand\env[1]{%
481 \cs{begin}\texttt{\char'\{#1\char'\}}}
482 %
```

```
483 \def\thinskip{\hskip 0.16667em\relax}
```
We play a merry game with dashes, providing all conceivable options of breakability before and after.

```
484 \def\endash{--}
485 \def\emdash{\endash-}
486 \def\d@sh#1#2{\unskip#1\thinskip#2\thinskip\ignorespaces}
487 \def\dash{\d@sh\nobreak\endash}
488 \def\Dash{\d@sh\nobreak\emdash}
489 \def\ldash{\d@sh\empty{\hbox{\endash}\nobreak}}
490 \def\rdash{\d@sh\nobreak\endash}
491 \def\Ldash{\d@sh\empty{\hbox{\emdash}\nobreak}}
492 \def\Rdash{\d@sh\nobreak\emdash}
```
Hacks to permit automatic hyphenation after an actual hyphen, or after a slash.

```
493 \def\hyph{-\penalty\z@\hskip\z@skip }
494 \def\slash{/\penalty\z@\hskip\z@skip }
```
Adapted from comp.text.tex posting by Donald Arseneau, 26 May 93. LATEX 2ε-isation added by Robin Fairbairns. Destroys both the TestCounts.

```
495 \def\nth#1{%
496 \def\reserved@a##1##2\@nil{\ifcat##1n%
497 0%
498 \let\reserved@b\ensuremath
499 \else##1##2%
500 \let\reserved@b\relax
501 \{f_i\}%
502 \TestCount=\reserved@a#1\@nil\relax
503 \ifnum\TestCount <0 \multiply\TestCount by\m@ne \fi % subdue negatives
504 \T@stCount=\TestCount
505 \divide\T@stCount by 100 \multiply\T@stCount by 100
506 \advance\TestCount by-\T@stCount % n mod 100
507 \ifnum\TestCount >20 \T@stCount=\TestCount
508 \divide\T@stCount by 10 \multiply\T@stCount by 10
509 \advance\TestCount by-\T@stCount % n mod 10
510 \overline{f}511 \reserved@b{#1}%
512 \textsuperscript{\ifcase\TestCount th% 0th
513 \qquad \qquad \text{or} \qquad \text{st}\n 1st
514 \qquad \qquad \text{or} \qquad \text{nd}\text{''} 2nd
515 \qquad \qquad \qquad \qquad 3rd
516 \else th% nth
517 \{f_i\}%
518 }
```
## 3.8 Reviews

Format information on reviewed items for book review articles. For the LATEX  $2\varepsilon$ version, we follow Fairbairns' maxim, and define something that can even look like a LATEX macro. . .

```
519 \def\Review{\@ifnextchar:{\@Review}{\@Review:}}
520 \def\@Review:{\@ifnextchar[%]
521 {\@Rev}%
522 {\@Rev[Book review]}}
523 \def\@Rev[#1]#2{{\ignorespaces#1\unskip:\enspace\ignorespaces
524 \slshape\mdseries#2}}
525 \def\reviewitem{\addvspace{\BelowTitleSkip}%
526 \def\revauth##1{\def\therevauth{##1, }\ignorespaces}%
527 \def\revtitle##1{\def\therevtitle{{\slshape##1}. }\ignorespaces}%
528 \def\revpubinfo##1{\def\therevpubinfo{##1.}\ignorespaces}%
529 }
530 \def\endreviewitem{{\noindent\interlinepenalty=10000
531 \therevauth\therevtitle\therevpubinfo\endgraf}%
532 \vskip\medskipamount
533 }
534 \def\booktitle#1{{\slshape#1\/}}
```
## 3.9 Dates, volume and issue numbers, etc.

Dates and other items which identify the volume and issue. \issueseqno is a sequential issue number starting from the first issue published; volume 15,4 has \issueseqno=45.

To use: \vol 19, 1. \issdate March 1998. \issueseqno=58

Starting with volume 23 (nominal 2002), we have \issyear instead of \issdate, because issues don't have months any more.

For production, these are set in a separate file, tugboat.dates, which is issue-specific.

Comment: I would like to make the code read a file tugboat.dates in the current directory or its parent. This is easy except under 'odd' operating systems (VMS is an example that springs to mind, RISCos may be even worse) whose syntax is out of the ordinary.

```
535 \newcount\issueseqno \issueseqno=-1
536\def\v@lx{\gdef\volx{Volume~\volno~(\volyr), No.~\issno}}
537 \def\volyr{}
538 \def\volno{}
539 \def\vol #1,#2.{\gdef\volno{#1\unskip}%
540 \gdef\issno{\ignorespaces#2\unskip}%
541 \setbox\TestBox=\hbox{\volyr}%
542 \ifdim \wd\TestBox > .2em \v@lx \fi }
```

```
543 \def\issyear #1.{\gdef\issdt{#1}\gdef\volyr{#1}%
544 \gdef\bigissdt{#1}%
545 \setbox\TestBox=\hbox{\volno}%
546 \ifdim \wd\TestBox > .2em \v@lx \fi }
547 \def\issdate #1#2 #3.{\gdef\issdt{#1#2 #3}\gdef\volyr{#3}%
548 \gdef\bigissdt{#1{\smc\uppercase{#2}} #3}%
549 \setbox\TestBox=\hbox{\volno}%
550 \tilde{\text{Sov}} > .2em \v0lx \f1551 \vol 0, 0.
552 \issdate Thermidor, 9999.
```
(The curious should know that Thermidor was one of the French revolutionary month names. . . )

For LAT<sub>EX</sub> use, define a version of the issue declaration that can take or leave the old plain syntax

```
553 \langle!latex\rangle\def\tubissue#1(#2)%
554 \langle *|atex\rangle555 \def\tubissue#1{\@ifnextchar(%)
556 {\@tubissue@b{#1}}
557 {\@tubissue@a{#1}}}
558 \def\@tubissue@b#1(#2){\@tubissue@a{#1}{#2}}
559 \def\@tubissue@a#1#2%
560 \langle/latex\rangle561 {\TUB~#1, no.~#2}
```
TUGboat conventions include the sequential issue number in the file name. Permit this to be incorporated into file names automatically. If issue number  $= 11$ , \Input filnam will read tb11filnam.tex

```
562 \def\infil@{\jobname}
563 \def\Input #1 {\ifnum\issueseqno<0
564 \def\infil@{#1}%
565 \else
566 \def\infil@{tb\number\issueseqno#1}
567 \fi
568 \edef\jobname{\infil@}\@readFLN
569 \@@input \infil@\relax
570 \if@RMKopen
571 \immediate\closeout\@TBremarkfile\@RMKopenfalse
572 \fi
573 }
```
\TBremarks are things that need to be drawn to the attention of the editors; the conscientious author will include such things in the article file. By default, remarks are suppressed, but their appearance may be enabled by the \TBEnableRemarks command, which can be included in the configuration file ltugboat.cfg (or ltugproc.cfg, if that's what we're at).

```
574 \newif\if@RMKopen \@RMKopenfalse
575 \newwrite\@TBremarkfile
576 \def\@TBremark#1{%
```

```
577 \if@RMKopen
578 \else
579 \@RMKopentrue\immediate\openout\@TBremarkfile=\infil@.rmk
580 \fi
581 \toks@={#1}%
582 \immediate\write\@TBremarkfile{^^J\the\toks@}%
583 \immediate\write16{^^JTBremark:: \the\toks@^^J}%
584 }
```
We initialise **\TBremark** to ignore its argument (this used to involve a \TBremarkOFF which was cunningly defined exactly the same as \gobble)

#### \let\TBremark=\gobble

\TBEnableRemarks simply involves setting \TBremark to use the functional \@TBremark defined above.

```
586 \def\TBEnableRemarks{\let\TBremark\@TBremark}
```
For marking locations in articles that pertain to remarks in another file of editorial comments

#### \def\TUBedit#1{}

For using different filenames in the production process than those supplied by authors

```
588 \def\TUBfilename#1#2{\expandafter\def\csname file@@#1\endcsname{#2}}
589 \newread\@altfilenames
590 \def\@readFLN{\immediate\openin\@altfilenames=\jobname.fln
591 \ifeof\@altfilenames\let\@result\relax\else
592 \def\@result{\@@input\jobname.fln }\fi
593 \immediate\closein\@altfilenames
594 \text{ \textdegree}595 \@readFLN
596 \everyjob=\expandafter{\the\everyjob\@readFLN}
597 \InputIfFileExists{\jobname.fln}%
598 {\TBInfo{Reading alternative file file \jobname.fln}}{}
```
The following needs to work entirely in T<sub>EX</sub>'s mouth

```
599 \def\@tubfilename#1{\expandafter\ifx\csname file@@#1\endcsname\relax
```

```
600 #1\else\csname file@@#1\endcsname\fi}
```

```
601 \def\fileinput#1{\@@input\@tubfilename{#1} }
```
Write out (both to a file and to the log) the starting page number of an article, to be used for cross references and in contents. \pagexref is used for articles fully processed in the TUGboat run. \PageXref is used for 'extra' pages, where an item is submitted as camera copy, and only running heads (at most) are run.

```
602 (*!latex)
603 \def\pagexrefON#1{%
604 \write-1{\def\expandafter\noexpand\csname#1\endcsname{\number\pageno}}%
605 \write\ppoutfile{%
606 \def\expandafter\noexpand\csname#1\endcsname{\number\pageno}}%
607 }
```

```
608 \def\PageXrefON#1{%
609 \immediate\write-1{\def\expandafter
610 \noexpand\csname#1\endcsname{\number\pageno}}%
611 \immediate\write\ppoutfile{\def\expandafter
612 \noexpand\csname#1\endcsname{\number\pageno}}}
613\langle/!latex)
614 \langle *|atex\rangle615 \def\pagexrefON#1{%
616 \write-1{\def\expandafter\noexpand\csname#1\endccsname{\\number\c@page}}617 \write\ppoutfile{%
618 \def\expandafter\noexpand\csname#1\endcsname{\number\c@page}}%
619 }
620 \def\PageXrefON#1{%
621 \immediate\write-1{\def\expandafter
622 \noexpand\csname#1\endcsname{\number\c@page}}%
623 \immediate\write\ppoutfile{\def\expandafter
624 \noexpand\csname#1\endcsname{\number\c@page}}}
625 \langle/latex\rangle626 \def\pagexrefOFF#1{}
627 \let\pagexref=\pagexrefOFF
628 \def\PageXrefOFF#1{}
629 \let\PageXref=\PageXrefOFF
630 \def\xreftoON#1{%
631 \ifundefined{#1}%
632 ???\TBremark{Need cross reference for #1.}%
633 \else\csname#1\endcsname\fi}
634 \def\xreftoOFF#1{???}
635 \let\xrefto=\xreftoOFF
```
\TBdriver 'marks code for use when articles are run together in a driver file'. Since we don't yet have a definition of that arrangement, we don't have a definition of \TBdriver. Its argument (which one presumes was intended as the code for this unusual state) is just gobbled.

```
636 \let\TBdriver\gobble
```
Some hyphenation exceptions:

```
637 \ifx\tubomithyphenations\@thisisundefined
638 \hyphenation{Del-a-ware Dijk-stra Duane Eijk-hout
639 Flor-i-da Free-BSD Ghost-script Ghost-view
640 Hara-lam-bous Jac-kow-ski Karls-ruhe
641 Mac-OS Ma-la-ya-lam Math-Sci-Net
642 Net-BSD Open-BSD Open-Office
643 Pfa-Edit Post-Script Rich-ard Skoup South-all
644 Vieth VM-ware Win-Edt
645 acro-nym acro-nyms analy-sis ap-pen-di-ces ap-pen-dix asyn-chro-nous
646 bib-lio-graph-i-cal bit-map bit-mapped bit-maps buf-fer buf-fers bool-ean
647 col-umns com-put-able com-put-abil-ity cus-tom-iz-able
648 data-base data-bases
649 de-allo-cate de-allo-cates de-allo-cated de-allo-ca-tion
650 de-riv-a-tive de-riv-a-tives de-riv-a-ble der-i-va-tion dis-trib-ut-able
```

```
651 es-sence
652 fall-ing
653 half-way
654 in-fra-struc-ture
655 key-note
656 long-est
657 ma-gyar man-u-script man-u-scripts meta-table meta-tables
658 mne-mon-ic mne-mon-ics mono-space mono-spaced
659 name-space name-spaces
660 off-line over-view
661 pal-ettes par-a-digm par-a-dig-mat-ic par-a-digms
662 pipe-line pipe-lines
663 plug-in plug-ins pres-ent-ly pro-gram-mable
664 re-allo-cate re-allo-cates re-allo-cated re-printed
665 set-ups se-vere-ly spell-ing spell-ings stand-alone strong-est
666 sub-ex-pres-sion sub-tables sur-gery syn-chro-ni-city syn-chro-nous
667 text-height text-length text-width
668 time-stamp time-stamped time-stamps
669 vis-ual vis-ual-ly
670 which-ever white-space white-spaces wide-spread wrap-around
671 }
672 \fi
673 (!latex) \restorecat \@
674 \langle/common\rangle675 (*classtail)
676 \PrelimDrafttrue
```
## 3.10 Page dimensions, glue, penalties etc

```
677 \textheight 54pc
678 \textwidth 39pc
679 \columnsep 1.5pc
680 \columnwidth 18.75pc
681 \parindent \normalparindent
682 \parskip \z@ % \@plus\p@
683 \leftmargini 2em
684 \leftmarginv .5em
685 \leftmarginvi .5em
686 \oddsidemargin \z@
687 \evensidemargin \z@
688 \topmargin -2.5pc
689 \headheight 12\p@
690 \headsep 20\p@
691 \marginparwidth 48\p@
692 \marginparsep 10\p@
693 \partopsep=\z@
694 \topsep=3\p@\@plus\p@\@minus\p@
695 \parsep=3\p@\@plus\p@\@minus\p@
696 \itemsep=\parsep
697 %
```

```
698 % Ordinarily we typeset in two columns. But if option is given, revert to one.
699 \if@tubtwocolumn \twocolumn \else \onecolumn \textwidth=34pc \fi
700 %
701 \newdimen\pagewd \pagewd=\textwidth
702 \newdimen\trimwd \trimwd=\pagewd
703 \newdimen\trimlgt \trimlgt=11in
```
\newdimen\headmargin \headmargin=3.5pc

In LAT<sub>E</sub>X  $2\varepsilon$ , twoside option is forced on when article.cls is loaded.

## 3.11 Messing about with the  $\angle M$ <sub>E</sub>X logo

Barbara Beeton's pleas for LATEX logos that look right in any font shape provoked me to generate the following stuff that is configurable.

Here's the command for the user to define a new version. The arguments are font family, series and shape, and then the two kern values used in placing the raised  $'A'$  of LAT<sub>F</sub>X.

#### \newcommand\DeclareLaTeXLogo[5]{\expandafter\def \csname @LaTeX@#1/#2/#3\endcsname{{#4}{#5}}}

The default values are as used in the source of IATEX itself:

```
707 \def\@LaTeX@default{{.36}{.15}}
```
More are defined in the initial version, for bold CM sans (which is used as \SecTitleFont), and CM italic medium and bold, and Bitstream Charter (which Nelson Beebe likes to use). Duplicate for Latin Modern.

```
708 \DeclareLaTeXLogo{cmss}{bx}{n}{.3}{.15}
709 \DeclareLaTeXLogo{lmss}{bx}{n}{.3}{.15}
710 %
711 \DeclareLaTeXLogo{cmr}{m}{it}{.29}{.2}
712 \DeclareLaTeXLogo{lmr}{m}{it}{.29}{.2}
713 %
714 \DeclareLaTeXLogo{cmr}{m}{sl}{.29}{.15}
715 \DeclareLaTeXLogo{lmr}{m}{sl}{.29}{.15}
716 %
717 \DeclareLaTeXLogo{cmr}{bx}{it}{.29}{.2}
718 \DeclareLaTeXLogo{lmr}{bx}{it}{.29}{.2}
719 %
720 \DeclareLaTeXLogo{cmr}{bx}{sl}{.29}{.2}
721 \DeclareLaTeXLogo{lmr}{bx}{sl}{.29}{.2}
722 %
723 \DeclareLaTeXLogo{bch}{m}{n}{.2}{.08}
724 \DeclareLaTeXLogo{bch}{m}{it}{.2}{.08}
```
Redefine \LaTeX to choose the parameters for the current font, or to use the default value otherwise:

```
725 \DeclareRobustCommand{\LaTeX}{\expandafter\let\expandafter\reserved@a
```

```
726 \csname @LaTeX@\f@family/\f@series/\f@shape\endcsname
```
\ifx\reserved@a\relax\let\reserved@a\@LaTeX@default\fi

```
728 \expandafter\@LaTeX\reserved@a}
```
Here's the body of what was originally \LaTeX, pulled out with its roots dripping onto the smoking ruin of original LATEX, and then bits stuck in on the side.

\@LaTeX@default provides parameters as one finds in the original; other versions are added as needed.

```
729 \newcommand\@LaTeX[2]{%
730 %\wlog{latex logo family=\f@family/\f@series/\f@shape -> #1, #2.}%
731 L\kern-#1em
732 {\sbox\z@ T%
733 \vbox to\ht0{\hbox{$\m@th$%
734 \csname S@\f@size\endcsname
735 \fontsize\sf@size\z@
736 \math@fontsfalse\selectfont
737 A}%
738 \vss}%
739 }%
740 \kern-#2em%
741 \TeX}
```
## 3.12 Authors, contributors, addresses, signatures

An article may have several authors (of course), so we permit an **\author** command for each of them. The names are then stored in a set of  $\cosh$  called  $\aut{hord}$ , \author2, . . . Similarly, there are several \address<n> and \netaddress<n> and \PersonalURL<n> commands set up for each article.

**Comment:** I would like to make provision for several authors at the same address, but (short of preempting the \* marker, which it would be nice to retain so as to preserve compatibility with the plain style) I'm not sure how one would signal it.

```
742 \def\theauthor#1{\csname theauthor#1\endcsname}
743 \def\theaddress#1{\csname theaddress#1\endcsname}
744 \def\thenetaddress#1{\csname thenetaddress#1\endcsname}
745 \def\thePersonalURL#1{\csname thePersonalURL#1\endcsname}
```
The standard way of listing authors is to iterate from 1 to  $\count@$  and to pick the author names as we go.

```
746 (!latex) \newcount \@tempcnta
747 \def\@defaultauthorlist{%
748 \@getauthorlist\@firstofone
749 }
```
\@getauthorlist processes the author list, passing every bit of stuff that needs to be typeset to the macro specified as its argument.

```
750 \def\@getauthorlist#1{%
```

```
751 \count@\authornumber
```

```
752 \advance\count@ by -2
```

```
753 \@tempcnta0
```
Loop to output the first  $n-2$  of the n authors (the loop does nothing if there are two or fewer authors)

```
754 \loop
```
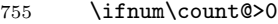

- 756 \advance\@tempcnta by \@ne
- 757 #1{\ignorespaces\theauthor{\number\@tempcnta}\unskip, }%
- 758 \advance\count@ by \m@ne
- 759 \repeat
- 760 \count@\authornumber
- 761 \advance\count@ by -\@tempcnta
- 762 \ifnum\authornumber>0

If there are two or more authors, we output the penultimate author's name here, followed by 'and'

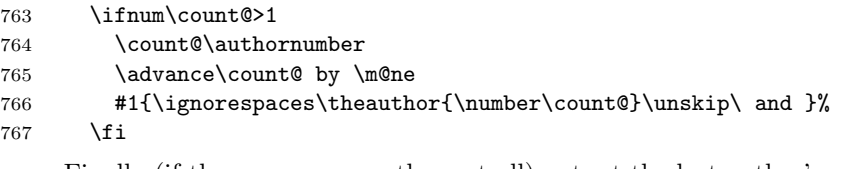

Finally (if there were any authors at all) output the last author's name:

```
768 #1{\ignorespaces\theauthor{\number\authornumber}\unskip}
769 \fi
770 }
```
Signature blocks. The author can (in principle) define a different sort of signature block using \signature, though this could well cause the editorial group to have collective kittens (unless it had been discussed in advance. . . )

```
771 \def\signature#1{\def\@signature{#1}}
772 \def\@signature{\@defaultsignature}
```
\@defaultsignature loops through all the authors, outputting the details we have about that author, or (if we're in a sub-article) outputs the contributor's name and closes the group opened by \contributor. It is (as its name implies) the default body for \makesignature

#### 773 \def\@defaultsignature{{%

- 774 \let\thanks\@gobble
- 775 \frenchspacing
- 776 %
- 777 \ifnum\authornumber<0

if  $\aut{hormumber} < 0$ , we are in a contributor's section

```
778 \medskip
```

```
779 \signaturemark
```

```
780 \theauthor{\number\authornumber}\\
```

```
781 \t\theta{} \theta{} \mathsf{number\authornumber}\\\
```

```
782 \allowhyphens
```

```
783 \thenetaddress{\number\authornumber}\\
```
784 \thePersonalURL{\number\authornumber}\\

```
785 \else
```

```
\lambdauthornumber\geq 0, so we are in the body of an ordinary article
786 \count@=0
787 \loop
788 \ifnum\count@<\authornumber
789 \medskip
790 \advance\count@ by \@ne
791 \signaturemark
792 \theauthor{\number\count@}\\
793 \theaddress{\number\count@}\\
794 {%
795 \dllowhyphens
796 \thenetaddress{\number\count@}\\
797 \thePersonalURL{\number\count@}\\
798 }%
799 \repeat
800 \fi
801 }%
802 }
803 \newdimen\signaturewidth \signaturewidth=12pc
```
The optional argument to  $\mathcal{S}$  is useful in some circumstances (e.g., multi-contributor articles)

```
804 \newcommand\makesignature[1][\medskipamount]{%
```
check the value the user has put in \signaturewidth: it may be at most 1.5pc short of \columnwidth

```
805 \@tempdima\signaturewidth
806 \advance\@tempdima 1.5pc
807 \ifdim \@tempdima>\columnwidth
808 \signaturewidth \columnwidth
809 \advance\signaturewidth -1.5pc
810 \fi
811 \par
812 \penalty9000
813 \vspace{#1}%
814 \rightline{%
815 \vbox{\hsize\signaturewidth \ninepoint \raggedright
816 \parindent \z@ \everypar={\hangindent 1pc }
817 \parskip \z@skip
818 \def\|{\unskip\hfil\break}%
819 \def\\{\endgraf}%
820 \def\phone{\rm Phone: }
821 \rm\@signature}%
822 }%
823 \ifnum\authornumber<0 \endgroup\fi
824 }
825 \def\signaturemark{\leavevmode\llap{$\diamond$\enspace}}
```
Now all the awful machinery of author definitions. \authornumber records the number of authors we have recorded to date.

#### \newcount\authornumber

\authornumber=0

\author 'allocates' another author name (by bumping \authornumber) and also sets up the address and netaddress for this author to produce a warning and to prevent oddities if they're invoked. This last assumes that invocation will be in the context of \signature (ltugboat.cls) or \maketitle (ltugproc.cls); in both cases, invocation is followed by a line break (tabular line break  $\setminus\setminus$  in ltugproc, \endgraf in \makesignature in ltugboat).

```
828 \def\author{%
```
- \global\advance\authornumber\@ne
- \TB@author

}

\contributor is for a small part of a multiple-part article; it begins a group that will be ended in **\makesignature** 

\def\contributor{%

- \begingroup
- \authornumber\m@ne
- \TB@author

}

Both 'types' of author fall through here to set up the author name and to initialise author-related things. \EDITORno\* commands allow the editor to record that there's good reason for an *address* or *netaddress* not to be there (the *person*alURL is optional anyway).

```
837 \def\TB@author#1{%
```

```
838 \expandafter\def\csname theauthor\number\authornumber\endcsname
839 {\ignorespaces#1\unskip}%
```

```
840 \expandafter\def\csname theaddress\number\authornumber\endcsname
```

```
841 {\TBWarningNL{Address for #1\space missing}\@gobble}%
```

```
842 \expandafter\def\csname thenetaddress\number\authornumber\endcsname
843 {\TBWarningNL{Net address for #1\space missing}\@gobble}%
```

```
844 \expandafter\let\csname thePersonalURL\number\authornumber\endcsname
845 \@gobble
```

```
846 }
```

```
847 \def\EDITORnoaddress{%
848 \expandafter\let\csname theaddress\number\authornumber\endcsname
849 \@gobble
```

```
850 }
```

```
851 \def\EDITORnonetaddress{%
```

```
852 \expandafter\let\csname thenetaddress\number\authornumber\endcsname
853 \@gobble
```
}

\address simply copies its argument into the \theaddress<n> for this author.

```
855 \def\address#1{%
```

```
856 \expandafter\def\csname theaddress\number\authornumber\endcsname
```

```
857 {\leavevmode\ignorespaces#1\unskip}}
```
\network is for use within the optional argument of \netaddress; it defines the name of the network the user is on.

Comment: I think this is a fantasy, since everyone (in practice, nowadays) quotes an internet address. In principle, there are people who will quote X.400 addresses (but they're few and far between) and I have (during 1995!) seen an address with an UUCP bang-path component on comp.text.tex, but really!

## 858 \def\network#1{\def\@network{#1: }}

\netaddress begins a group, executes an optional argument (which should not, presumably, contain global commands) and then relays to \@relay@netaddress with both  $\mathcal Q$  and  $\mathcal X$  made active (so that they can be discretionary points in the address). If we're using  $\mathbb{P} \mathbb{E} \times \mathbb{Z}_{\epsilon}$ , we use the default-argument form of \newcommand; otherwise we write it out in all its horribleness.

```
859 \newcommand\netaddress[1][\relax]{%
```

```
860 \begingroup
```
861 \def\@network{}%

Unfortunately, because of the catcode hackery, we have still to do one stage of relaying within our own code, even if we're using  $\text{LATEX } 2\varepsilon$ .

```
862 #1\@sanitize\makespace\ \makeactive\@
```

```
863 \makeactive\.\makeactive\%\@relay@netaddress}%
```
\@relay@netaddress finishes the job. It sets \thenetaddress for this author to contain the network name followed by the address. As a result of our kerfuffle above, @ and % are active at the point we're entered. We ensure they're active when \thenetaddress gets expanded, too.  $(WOT?)$ 

```
864 \def\@relay@netaddress#1{%
865 \ProtectNetChars
866 \expandafter\protected@xdef
867 \csname thenetaddress\number\authornumber\endcsname
868 {\protect\leavevmode\textrm{\@network}%
869 {\protect\NetAddrChars\net
870 \ignorespaces#1\unskip}}%
871 \endgroup
872 }
```
\personalURL is in essence the same as \netaddress, apart from (1) the lack of the eccentric optional argument, and  $(2)$  the activation of  $\prime$ .

For general URLs,  $url.sty$  (with or without hyperref) suffices and is recommended.

873 \def\personalURL{\begingroup

- 874 \@sanitize\makespace\ \makeactive\@
- 875 \makeactive\.\makeactive\%\makeactive\/\@personalURL}%

876 \def\@personalURL#1{%

- 877 \ProtectNetChars
- 878 \expandafter\protected@xdef
- 879 \csname thePersonalURL\number\authornumber\endcsname{%

```
880 \protect\leavevmode
881 {%
882 \protect\URLchars\net
883 \ignorespaces#1\unskip
884 }%
885 }%
886 \endgroup
887 }
```
Define the activation mechanism for  $\mathcal{C}, \mathcal{C}, \mathcal{C}, \ldots$  and  $\mathcal{C},$  for use in the above. Note that, since the code has '%' active, we have '\*' as a comment character, which has a tendency to make things look peculiar...

```
888 {%
889 \makecomment\*
890 \makeactive\@
891 \gdef\netaddrat{\makeactive\@*
892 \def@{\discretionary{\char"40}{}{\char"40}}}
893 \makeactive\%
894 \gdef\netaddrpercent{\makeactive\%*
895 \def%{\discretionary{\char"25}{}{\char"25}}}
896 \makeactive\.
897 \gdef\netaddrdot{\makeactive\.*
898 \def.{\discretionary{\char"2E}{}{\char"2E}}}
```
\NetAddrChars is what we use (we're constrained to retain the old interface to this stuff, but it is clunky...). Since URLs are a new idea, we are at liberty not to define a separate \netaddrslash command, and we only have \URLchars.

```
899 \gdef\NetAddrChars{\netaddrat \netaddrpercent \netaddrdot}
900 \makeactive\/
901 \gdef\URLchars{*
902 \NetAddrChars
903 \makeactive\/*
904 \def/{\discretionary{\char"2F}{}{\char"2F}}}
```
\ProtectNetChars includes protecting '/', since this does no harm in the case of net addresses (where it's not going to be active) and we thereby gain by not having yet another csname.

```
905 \gdef\ProtectNetChars{*
906 \def@{\protect@}*
907 \def%{\protect%}*
908 \def.{\protect.}*
909 \def/{\protect/}*
910 }
911 }
```
L<sup>AT</sup>EX 2<sub>ε</sub> (in its wisdom) suppresses **\DeclareOldFontCommand** when in compatibility mode, so that in that circumstance we need to use a declaration copied from latex209.def rather than the way we would normally do the thing (using the command LATFX  $2\varepsilon$  defines for the job).

```
912 \if@compatibility
913 \DeclareRobustCommand\net{\normalfont\ttfamily\mathgroup\symtypewriter}
914 \else
915 \DeclareOldFontCommand{\net}{\ttfamily\upshape\mdseries}{\mathtt}
916 \fi
917 \def\authorlist#1{\def\@author{#1}}
918 \def\@author{\@defaultauthorlist}
     For the online re-publication (as of 2009) by Mathematical Sciences Publishers
```
http://mathscipub.org), lots and lots of metadata is needed, much of it redundant with things we already do. They are flexible enough to allow us to specify it in any reasonable way, so let's make one command \mspmetavar which takes two arguments. Example: \mspmetavar{volumenumber}{30}. For our purposes, it is just a no-op.

\mspmetavar

919 \def\mspmetavar#1#2{}

## 3.13 Article title

\if@articletitle \maketitle \@r@maketitle

\maketitle takes an optional "\*"; if present, the operation is not defining the title of a paper, merely that of a "business" section (such as the participants at a meeting) that has no credited author or other title. In this case, the command flushes out the latest **\sectitle** (or whatever) but does nothing else.

Provide machinery to skip extra space, even one or more full columns, above the top of an article to leave space to paste up a previous article that has finished on the same page. This is a fall back to accommodate the fact that multiple articles cannot yet be run together easily with  $\text{LATEX } 2\varepsilon$ .

```
920 \newif\if@articletitle
921 \def\maketitle{\@ifstar
922 {\@articletitlefalse\@r@maketitle}%
923 {\@articletitletrue\@r@maketitle}%
924 }
925 \def\@r@maketitle{\par
926 \ifdim\PreTitleDrop > \z@
927 \loop
928 \ifdim \PreTitleDrop > \textheight
929 \vbox{}\vfil\eject
930 \advance\PreTitleDrop by -\textheight
931 \repeat
932 \vbox to \PreTitleDrop{}
933 \global\PreTitleDrop=\z@
934 \fi
935 \begingroup
936 \setcounter{footnote}{0}
937 \def\thefootnote{\fnsymbol{footnote}}
938 \@maketitle
939 \@thanks
```

```
940 \endgroup
```

```
941 \setcounter{footnote}{0}
          942 \gdef\@thanks{}
          943 }
   \title
We redefine the \title command, so as to set the \rhTitle command at the same
\TB@title
time. While we're at it, we redefine it to have optional arguments for use as 'short'
          versions, thus obviating the need for users to use the \shortTitle command.
          944 \def\rhTitle{}% avoid error if no author or title
          945 \renewcommand\title{\@dblarg\TB@title}
          946 \def\TB@title[#1]#2{\gdef\@title{#2}%
          947 \bgroup
          948 \let\thanks\@gobble
          949 \def\\{\unskip\space\ignorespaces}%
          950 \protected@xdef\rhTitle{#1}%
          951 \egroup
          952 }
```

```
\ifshortAuthor
  \shortAuthor
```
\shortTitle The \rh\* commands are versions to be used in the running head of the article. Normally, they are the same things as the author and title of the article, but in the case that there are confusions therein, the text should provide substitutes, using the **\short\*** commands.

```
953 \def\shortTitle #1{\def\rhTitle{#1}}
954 \newif\ifshortAuthor
955 \def\shortAuthor #1{\def\rhAuthor{#1}\shortAuthortrue}
```
## 3.14 Section titles

The following macros are used to set the large TUGboat section heads (e.g. "General Delivery", "Fonts", etc.)

Define the distance between articles which are run together:

```
956 \def\secsep{\vskip 5\baselineskip}
```
Note that \stbaselineskip is used in the definition of \sectitlefont, in LATEX 2<sub>ε</sub>, so that it has (at least) to be defined before **\sectitlefont** is used (we do the whole job).

```
957\newdimen\stbaselineskip \stbaselineskip=18\p@
958 \newdimen\stfontheight
```

```
959 \settoheight{\stfontheight}{\sectitlefont O}
```
Declaring section titles; the conditional \ifSecTitle records the occurence of a \sectitle command. If (when) a subsequent \maketitle occurs, the section title box will get flushed out; as a result of this, one could in principle have a set of \sectitle commands in a semi-fixed steering file, and inclusions of files inserted only as and when papers have appeared. Only the last \sectitle will actually be executed.

```
960 \newif\ifSecTitle
961 \SecTitlefalse
962 \newif\ifWideSecTitle
```

```
963 \newcommand\sectitle{%
964 \SecTitletrue
965 \@ifstar
966 {\WideSecTitletrue\def\s@ctitle}%
967 {\WideSecTitlefalse\def\s@ctitle}%
968 }
```
\PreTitleDrop records the amount of column-space we need to eject before we start any given paper. It gets zeroed after that ejection has happened.

```
969 \newdimen\PreTitleDrop \PreTitleDrop=\z@
```
The other parameters used in **\@sectitle**; I don't think there's the slightest requirement for them to be registers (since they're constant values, AFAIK), but converting them to macros would remove the essentially useless functionality of being able to change them using assignment, which I'm not about to struggle with just now...

\AboveTitleSkip and \BelowTitleSkip are what you'ld expect; \strulethickness is the value to use for \fboxrule when setting the title.

```
970 \newskip\AboveTitleSkip \AboveTitleSkip=12\p@
971 \newskip\BelowTitleSkip \BelowTitleSkip=8\p@
972\newdimen\strulethickness \strulethickness=.6\p@
```
\@sectitle actually generates the section title (in a rather generous box). It gets called from \maketitle under conditional \ifSecTitle; by the time \@sectitle takes control, we already have \SecTitlefalse. This implementation uses LATEX's \framebox command, on the grounds that one doesn't keep a dog and bark for oneself...

```
973 \def\@sectitle #1{%
```
974 \par

```
975 \penalty-1000
```
If we're setting a wide title, the stuff will be at the top of a page (let alone a column) but inside a box, so that the separator won't be discardable: so don't create the separator in this case.

```
976 \ifWideSecTitle\else\secsep\fi
977 {%
978 \fboxrule\strulethickness
979 \fboxsep\z@
980 \noindent\framebox[\hsize]{%
981 \vbox{%
982 \raggedcenter
983 \let\\\@sectitle@newline
984 \sectitlefont
985 \makestrut[2\stfontheight;\z@]%
986 #1%
987 \makestrut[\z@;\stfontheight]\endgraf
988 }%
989 }%
990 }%
```

```
991 \nobreak
                     992 \vskip\baselineskip
                     993 }
\Diamondsectitle@newline For use inside \Diamondsectitle as \setminus. Works similarly to \setminus in the "real world" — uses
                      an optional argument
                     994 \newcommand{\@sectitle@newline}[1][\z@]{%
                     995 \ifdim#1>\z@
                     996 \makestrut[\z@;#1]%
                     997 \fi
                     998 \unskip\break
                     999 }
```
We need to trigger the making of a section title in some cases where we don't have a section title proper (for example, in material taken over from TTN).

```
1000 \def\@makesectitle{\ifSecTitle
          1001 \global\SecTitlefalse
          1002 \ifWideSecTitle
          1003 \twocolumn[\@sectitle{\s@ctitle}]%
          1004 \global\WideSecTitlefalse
          1005 \else
          1006 \@sectitle{\s@ctitle}%
          1007 \fi
          1008 \else
          1009 \vskip\AboveTitleSkip
          1010 \kern\topskip
          1011 \hrule \@height\z@ \@depth\z@ \@width 10\p@
          1012 \kern-\topskip
          1013 \kern-\strulethickness
          1014 \hrule \@height\strulethickness \@depth\z@
          1015 \kern\medskipamount
          1016 \nobreak
          1017 \fi
          1018 }
\@maketitle Finally, the body of \maketitle itself.
          1019 \def\@maketitle{%
          1020 \@makesectitle
          1021 \if@articletitle{%
          1022 \nohyphens \interlinepenalty\@M
          1023 \setbox0=\hbox{%
          1024 \let\thanks\@gobble
          1025 \let\/\ell\quad
```

```
1026 \let\and=\quad
```

```
1027 \ignorespaces\@author}%
```

```
1028 {%
```

```
1029 \noindent\bf\raggedright\ignorespaces\@title\endgraf
1030 }%
1031 \ifdim \wd0 < 5\p@ % omit if author is null
1032 \else
```

```
Since we have \BelowTitleStep + 4pt = \baselineskip 0, we say:
```

```
1033 \nobreak \vskip 4\p@
1034 {%
1035 \leftskip=\normalparindent
1036 \raggedright
1037 \def\and{\unskip\\}%
1038 \noindent\@author\endgraf
1039 }%
1040 \fi
1041 \nobreak
1042 \vskip\BelowTitleSkip
1043 }\fi%
1044 \global\@afterindentfalse
1045 \aftergroup\@afterheading
1046 }
```
Dedications are ragged right, in italics.

```
1047 \newenvironment{dedication}%
```

```
1048 {\raggedright\noindent\itshape\ignorespaces}%
```

```
1049 {\endgraf\medskip}
```
The abstract and longabstract environments both use \section\*. For one-column articles (or in ltugproc class), indent the abstract. This is done in the usual bizarre LATEX way, by treating it as a one-item list with an empty item marker.

```
1050 \def\@tubonecolumnabstractstart{%
1051 \list{}{\listparindent\normalparindent
1052 \itemindent\z@ \leftmargin\@tubfullpageindent
1053 \rightmargin\leftmargin \parsep \z@}\item[]\ignorespaces
1054 }
1055 \def\@tubonecolumnabstractfinish{%
1056 \endlist
1057 }
1058 \renewenvironment{abstract}%
1059 {\begin{SafeSection}%
1060 \section*{%
1061 \if@tubtwocolumn\else \hspace*{\@tubfullpageindent}\fi
1062 Abstract}%
1063 \if@tubtwocolumn\else \@tubonecolumnabstractstart \fi
1064 }%
1065 {\if@tubtwocolumn\else \@tubonecolumnabstractfinish \fi
1066 \end{SafeSection}}
1067 \newenvironment{longabstract}%
1068 {\begin{SafeSection}%
1069 \section*{Abstract}%
1070 \bgroup\small
1071 }%
1072 {\endgraf\egroup
1073 \end{SafeSection}%
```
\vspace{.25\baselineskip}

```
1075 \begin{center}
```

```
1076 \{ $-$*-$}\}
```

```
1077 \end{center}
```

```
1078 \vspace{.5\baselineskip}}
```
## 3.15 Section headings

Redefine style of section headings to match plain TUGboat. Negative beforeskip suppresses following parindent. (So negate the stretch and shrink too).

These macros are called \\*head in the plain styles.

Relaying via \TB@startsection detects inappropriate use of \section\*. Of course, if (when) we use it, we need to avoid that relaying; this can be done by \letting \TB@startsection to \TB@safe@startsection, within a group.

First the version for use in the default case, when class option NUMBERSEC is in effect.

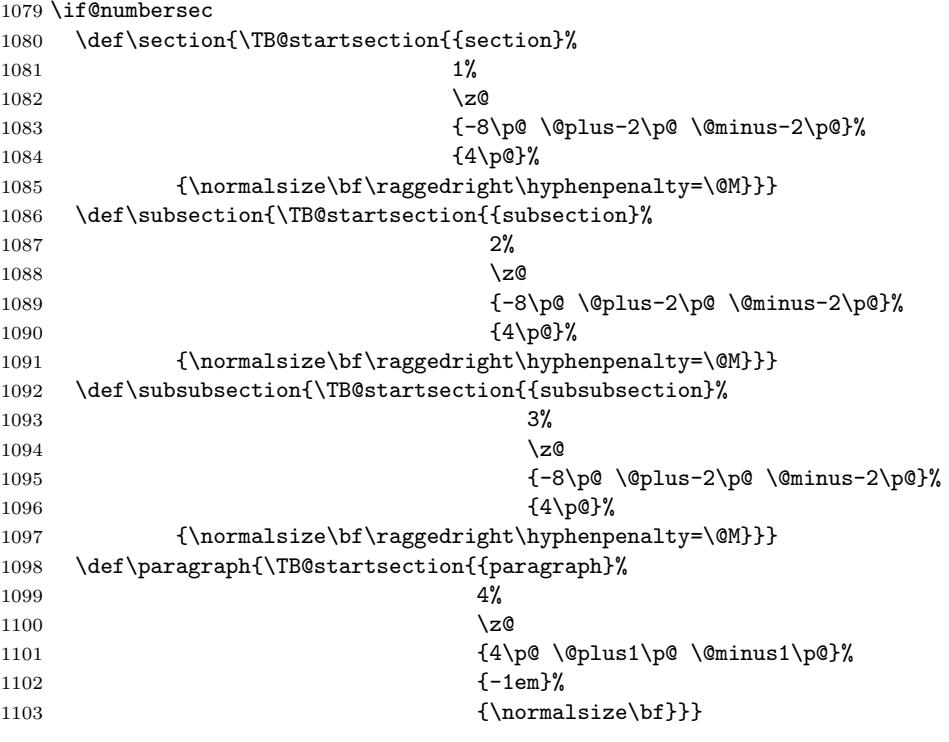

Now the version if class option NONUMBER is in effect, i.e., if \if@numbersec is false.

\else

```
1105 \setcounter{secnumdepth}{0}
1106 \def\section{\TB@nolimelabel
1107 \TB@startsection{{section}%
```

```
1108 1%1109 \qquad \qquad \Delta1110 {-8\p0 \quad \mathbb{P} \quad -2\pq \ \delta^{-2}\p0 \ \delta^{-2}\p0 \ \delta^{-1111 \{4\}p@{\}%
1112 {\normalsize\bf\raggedright\hyphenpenalty=\@M}}}
1113 \def\subsection{\TB@nolimelabel
1114 \TB@startsection{{subsection}%
1115 2%
1116 \anglez
1117 \{-8\cdot \quad \quad \quad \{-8\cdot \quad \quad \quad \quad1118 \{-0.5em\@plus\verb|-\fontdimen3\font}|\1119 {\normalsize\bf\raggedright\hyphenpenalty=\@M}}}
1120 \def\subsubsection{\TB@nolimelabel
1121 \TB@startsection{{subsubsection}%
1122 3%
1123 \parindent
1124 \{-8\p0 \quad \oplus \quad -2\p0 \quad \oplus \quad -2\p0 \quad \oplus \quad -2\p01125 \{-0.5em\@plus\verb|\font\mathrm{!}u\text{all}\verb|=|% \text{!}|d\verb|\|=|% \text{!}|d\verb|\|=|d\verb|\|=|d\verb|\|=|d\verb|\|=|d\verb|\|=|d\verb|\|=|d\verb|\|=|d\verb|\|=|d\verb|\|=|d\verb|\|=|d\verb|\|=|d\verb|\|=|d\verb|\|=|d\verb|\|=|d\verb|\|=|d\verb|\|=|d\verb|\|=|d\verb|\|=|d\verb|\|=|d\verb|\|=|d\verb|\|=|d\verb|\|=|d\verb|\|=|d\verb|\|=|d1126 {\normalsize\bf\raggedright\hyphenpenalty=\@M}}}
1127 \fi
```
\TB@startsection traps \* versions of sectioning commands, if numbering isn't in effect. Its argument is the complete set of \@startsection arguments.

```
1128 \if@numbersec
1129 \def\TB@startsection#1{\@startsection#1}%
1130 \else
1131 \def\TB@startsection#1{%
1132 \@ifstar
1133 {\TBWarning{*-form of \expandafter\string\csname\@firstofsix#1%
1134 \endcsname\space
1135 \MessageBreak
1136 conflicts with nonumber class option}%
1137 \@startsection#1}%
1138 {\@startsection#1}%
1139 }
1140 \fi
1141 \def\@firstofsix#1#2#3#4#5#6{#1}
```
\TB@safe@startsection is to be used where \section\* (etc.) appear in places where the request is OK (because it's built in to some macro we don't fiddle with).

1142 \def\TB@safe@startsection#1{\@startsection#1}

The SafeSection environment allows use of \*-forms of sectioning environments. It's not documented for the general public: it's intended as an editor's facility.

```
1143 \newenvironment{SafeSection}%
1144 {\let\TB@startsection\TB@safe@startsection}%
1145 {}
```
And now for the exciting sectioning commands that LAT<sub>E</sub>X defines but we don't have a definition for (whatever else, we don't want Lamport's originals, which come out 'like the blare of a bugle in a lullaby'<sup>2</sup>).

The three inappropriate ones are subparagraph (indistinguishable from paragraph), and chapter and part. The last seemed almost to be defined in an early version of these macros, since there was a definition of \l@part. I've not got down to where that came from (or why). If class option nonumber is in effect, we also suppress \paragraph, since it has no parallel in the plain style.

```
1146 \if@numbersec
1147 \def\subparagraph{\TB@nosection\subparagraph\paragraph}
1148 \else
1149 \def\paragraph{\TB@nosection\paragraph\subsubsection}
1150 \def\subparagraph{\TB@nosection\subparagraph\subsubsection}
1151 \fi
1152 \def\chapter{\TB@nosection\chapter\section}
1153 \def\part{\TB@nosection\part\section}
1154 \def\TB@nosection#1#2{\TBWarning{class does not support \string#1,
1155 \string#2\space used instead}#2}
```
\l@<sectioning-name> is for table of contents (of an article). We define new macros to allow easily changing the font used for toc entries (for TUGboat, we usually want roman, not bold), and the space between entries. Nelson Beebe and Frank Mittelbach's articles often have toc's (and few others). Also turn off microtype protrusion after

## Contents

or leaders get messed up.

```
1156 \def\TBtocsectionfont{\normalfont}
1157 \newskip\TBtocsectionspace \TBtocsectionspace=1.0em\@plus\p@
1158 \def\l@section#1#2{\addpenalty{\@secpenalty}%
1159 \addvspace{\TBtocsectionspace}%
1160 \@tempdima 1.5em
1161 \begingroup
1162 \parindent\z@ \rightskip\z@ % article style makes \rightskip > 0
1163 \parfillskip\z@
1164 \TBtocsectionfont
1165 \leavevmode\advance\leftskip\@tempdima\hskip-\leftskip#1\nobreak\hfil
1166 \nobreak\hb@xt@\@pnumwidth{\hss #2}\par
1167 \endgroup}
```
## 3.16 Appendices

Appendices (which are really just another sort of section heading) raise a problem: if the sections are unnumbered, we plainly need to restore the section numbering,

<sup>2</sup>Thurber, The Wonderful O

which in turn allows labelling of section numbers again ( $\Theta$ ) and  $\Theta$  happens before the \refstepcounter, so its effects get lost . . . what a clever piece of design that was). So here we go:

1168 \renewcommand\appendix{\par

```
1169 \renewcommand\thesection{\@Alph\c@section}%
```
- 1170 \setcounter{section}{0}%
- 1171 \if@numbersec
- 1172 \else

```
1173 \setcounter{secnumdepth}{1}%
```
1174 \fi

Now: is this the start of an appendix environment? This can be detected by looking at  $\&$  currenvir; if we are, we need to relay to  $\&$  expendix@env to pick up the optional argument.

```
1175 \def\@tempa{appendix}
1176 \ifx\@tempa\@currenvir
1177 \expandafter\@appendix@env
1178 \fi
1179 }
```
Here we deal with  $\begin{cases} \text{appendix}[app-name] \end{cases}$ 

```
1180 \newcommand\app@prefix@section{}
1181 \newcommand\@appendix@env[1][Appendix]{%
1182 \renewcommand\@seccntformat[1]{\csname app@prefix@##1\endcsname
1183 \csname the##1\endcsname\quad}%
1184 \renewcommand\app@prefix@section{#1 }%
1185 }
```
Ending an appendix environment is pretty trivial. . .

1186 \let\endappendix\relax

#### 3.17 References

If the sections aren't numbered, the natural tendency of the author to crossreference (which, after all, is one of the things LATEX is for ever being advertised as being good at) can cause headaches for the editor. (Yes it can; believe me . . . there's always one.)

The following command is used by each of the sectioning commands to make a following \ref command bloop at the author. Even if the author then ignores the complaint, the poor old editor may find the offending \label rather more easily.

(Note that macro name is to be read as "noli me label" (I don't know the mediæval Latin for 'label').

Comment To come (perhaps): detection of the act of labelling, and an analogue of \ifG@refundefined for this sort of label

```
1187 \def\TB@nolimelabel{%
1188 \def\@currentlabel{%
1189 \protect\TBWarning{%
1190 Invalid reference to numbered label on page \thepage
1191 \MessageBreak made%
1192 }%
1193 \textbf{?!?}%
1194 }%
1195 }
```
## 3.18 Title references

This is a first cut at a mecahnism for referencing by the title of a section; it employs the delightfully simple idea Sebastian Rahtz has in the nameref package (which is part of hyperref). As it stands, it lacks some of the bells and whistles of the original, but they could be added; this is merely proof-of-concept.

The name label comes from the moveable bit of the section argument; we subvert the **\@sect** and **\@ssect** commands (the latter deals with starred section commands) to grab the relevant argument.

```
1196 \let\TB@@sect\@sect
1197 \let\TB@@ssect\@ssect
1198 \def\@sect#1#2#3#4#5#6[#7]#8{%
1199 \def\@currentlabelname{#7}%
1200 \TB@@sect{#1}{#2}{#3}{#4}{#5}{#6}[{#7}]{#8}%
1201 }
1202 \def\@ssect#1#2#3#4#5{%
1203 \def\@currentlabelname{#5}%
1204 \TB@@ssect{#1}{#2}{#3}{#4}{#5}%
1205 }
```
We output the name label as a second **\newlabel** command in the .aux file. That way, packages such as varioref which also read the .aux information can still work. So we redefine \label to first call the standard LATEX \label and then write our named label as  $nr$ <label>.

```
1206 \let\@savelatexlabel=\label % so save original LaTeX command
1207 %
1208 \def\label#1{% de
1209 \@savelatexlabel{#1}%
1210 \@bsphack
1211 \if@filesw
1212 \protected@write\@auxout{}%
1213 {\string\newlabel{nr@#1}{{\@currentlabel}{\@currentlabelname}}}%
1214 \fi
1215 \@esphack
1216 }
```
Of course, in the case of a sufficiently mad author, there will be no sectioning commands, so we need to

```
1217 \let\@currentlabelname\@empty
```
Getting named references is then just like getting page references in the LATEX kernel (see ltxref.dtx).

```
1218 \DeclareRobustCommand\nameref[1]{\expandafter\@setref
1219 \csname r@nr@#1\endcsname\@secondoftwo{#1}}
```
## 3.19 Float captions

By analogy with what we've just done to section titles and the like, we now do our best to discourage hyphenation within captions. We also typeset them in  $\mathcal{S}\text{mall}$ (actually \tubcaptionfonts).

First, let's define a dimension by which we will indent full-page captions. We'll also use this to indent abstracts in proceedings style.

#### \@tubfullpageindent

```
1220 \newdimen\@tubfullpageindent
1221 \@tubfullpageindent = \if@tubtwocolumn 4.875pc \else 3.875pc \fi
     Ok, here is the \@makecaption.
1222 \def\tubcaptionfonts{\small}%
1223 \long\def\@makecaption#1#2{%
1224 \vskip\abovecaptionskip
1225 \sbox\@tempboxa{\tubcaptionfonts \tubmakecaptionbox{#1}{#2}}% try in an hbox
1226 \ifdim \wd\@tempboxa > \hsize
1227 {% caption doesn't fit on one line; set as a paragraph.
1228 \tubcaptionfonts \raggedright \hyphenpenalty=\@M \parindent=1em
1229 % indent full-width captions {figure*}, but not single-column {figure}.
1230 \iint\hspace{0.0cm} \hbox{hsize = } \text{textwidth}1231 \leftskip=\@tubfullpageindent \rightskip=\leftskip
1232 \advance\rightskip by 0pt plus2em % increase acceptable raggedness
1233 \fi
1234 \noindent \tubmakecaptionbox{#1}{#2}\par}%
1235 \else
1236 % fits on one line; use the hbox, centered. Do not reset its glue.
1237 \global\@minipagefalse
1238 \hb@xt@\hsize{\hfil\box\@tempboxa\hfil}%
1239 \fi
1240 \vskip\belowcaptionskip}
1241 %
1242 \def\tubmakecaptionbox#1#2{#1: #2}% allow overriding for a paper
     Also use \tubcaptionfonts for the caption labels, and put the label itself
```
(e.g., "Figure 1") in bold.

1243 \def\fnum@figure{{\tubcaptionfonts \bf \figurename\nobreakspace\thefigure}} 1244 \def\fnum@table{{\tubcaptionfonts \bf \tablename\nobreakspace\thetable}}

Let's reduce the default space above captions a bit, and give it some flexibility. The default is 10pt, which seems too much.

1245 \setlength\abovecaptionskip{6pt plus1pt minus1pt}

## 3.20 Size changing commands

Apart from their 'normal' effects, these commands change the glue around displays.

```
1246 \renewcommand\normalsize{%
1247 \@setfontsize\normalsize\@xpt\@xiipt
1248 \abovedisplayskip=3\p@\@plus 3\p@\@minus\p@
1249 \belowdisplayskip=\abovedisplayskip
1250 \abovedisplayshortskip=\z@\@plus 3\p@
1251 \belowdisplayshortskip=\p@\@plus 3\p@\@minus\p@
1252 }
1253
1254 \renewcommand\small{%
1255 \@setfontsize\small\@ixpt{11}%
1256 \abovedisplayskip=2.5\p@\@plus 2.5\p@\@minus\p@
1257 \belowdisplayskip=\abovedisplayskip
1258 \abovedisplayshortskip=\z@\@plus 2\p@
1259 \belowdisplayshortskip=\p@\@plus 2\p@\@minus\p@
1260 }
1261 \renewcommand\footnotesize{%
1262 \@setfontsize\footnotesize\@viiipt{9.5}%
1263 \abovedisplayskip=3\p@\@plus 3\p@\@minus\p@
1264 \belowdisplayskip=\abovedisplayskip
1265 \abovedisplayshortskip=\z@\@plus 3\p@
1266 \belowdisplayshortskip=\p@\@plus 3\p@\@minus\p@
1267 }
```
## 3.21 Lists and other text inclusions

```
1268 \def\@listi{%
1269 \leftmargin\leftmargini\parsep=\p@\@plus\p@\@minus\p@
1270 \itemsep=\parsep
1271 \listparindent=1em
1272 }
1273
1274 \def\@listii{%
1275 \leftmargin\leftmarginii
1276 \labelwidth=\leftmarginii \advance\labelwidth-\labelsep
1277 \topsep=2\p@\@plus\p@\@minus\p@
1278 \parsep=\p@\@plus\p@\@minus\p@
1279 \itemsep=\parsep
1280 \listparindent=1em
1281 }
1282
1283 \def\@listiii{%
1284 \leftmargin=\leftmarginiii
1285 \labelwidth=\leftmarginiii \advance\labelwidth-\labelsep
1286 \topsep=\p@\@plus\p@\@minus\p@
1287 \parsep=\z@
```

```
1288 \itemsep=\topsep
```
1289 \listparindent=1em

1290 }

1291 \def\quote{\list{}{\rightmargin.5\leftmargin}\item[]}

From Dominik Wujastyk's font article. First paragraph of a quotation will not be indented, and right margin is decreased for narrow columns. 1292 \renewcommand{\quotation}{\list{}{\listparindent 1.5em

```
1293 \rightmargin.5\leftmargin\parsep \z@\@plus\p@}\item[]}
```
The compactitemize, compactenumerate, and compactdescription environments, without space between the items.

```
1294 \newenvironment{compactitemize}%
1295 {\begin{itemize}%
1296 \setlength{\itemsep}{0pt}%
1297 \setlength{\parskip}{0pt}%
1298 \setlength{\parsep} {0pt}%
1299 }%
1300 {\end{itemize}}
1301 %
1302 \newenvironment{compactenumerate}%
1303 {\begin{enumerate}%
1304 \setlength{\itemsep}{0pt}%
1305 \setlength{\parskip}{0pt}%
1306 \setlength{\parsep} {0pt}%
1307 }%
1308 {\end{enumerate}}
1309 %
1310 \newenvironment{compactdescription}%
1311 {\begin{description}%
1312 \setlength{\itemsep}{0pt}%
1313 \setlength{\parskip}{0pt}%
1314 \setlength{\parsep} {0pt}%
1315 }%
1316 {\end{description}}
1317 %
```
## 3.22 Some fun with verbatim

The plain TUGboat style allows [optional] arguments to its \verbatim command. This will allow the author (or editor) to specify a range of exciting features; we would definitely like the numbered verbatim style for code (that facility is reserved for a future version of this package), and the present little bit of code imposes the \ruled option on the built-in verbatim environment. (Note that we don't yet deal with verbatim∗, which is in itself an option to the plain original.)

We start by saving various bits and bobs whose operation we're going to subvert.

```
1318 %\let\@TB@verbatim\@verbatim
1319 \let\@TBverbatim\verbatim
1320 \let\@TBendverbatim\endverbatim
```
Impose an optional argument on the environment.

We start the macro with **\par** to avoid a common error: if the optional argument is \small, and the document has no blank line before the verbatim block, we don't want that preceding paragraph to be set with  $\sum_{n=1}^{\infty}$  line spacing.

(\obeylines added to prevent the \futurelet from propagating into the body of the verbatim, thus causing lines that start with odd characters (like # or even  $\setminus$  to behave peculiarly.)

```
1321 \def\verbatim{\par\obeylines
1322 \futurelet\reserved@a\@switch@sqbverbatim}
1323 %
1324 \def\@switch@sqbverbatim{\ifx\reserved@a[%]
1325 \expandafter\@sqbverbatim\else
1326 \def\reserved@b{\@sqbverbatim[]}\expandafter\reserved@b\fi}
1327 %
1328 \def\@sqbverbatim[#1]{%
```
The optional argument consists entirely of functions that modify the appearance of the environment. Following the plain style, we define the functions we can execute in the optional argument here.

The command \ruled tells us that there should be rules above and below the verbatim block.

#### 1329 \def\ruled{\let\if@ruled\iftrue}%

Then we just execute the ones we've got, and relay to a (hacked) copy of the built-in environment.

#### 1330 #1\@TBverbatim}

The built-in environment itself relays to \@verbatim, which we've subverted to impose our views on appearance.

#### 1331 \def\@verbatim{%

First, we deal with \ruled:

#### 1332 \if@ruled\trivlist\item\hrule\kern5\p@\nobreak\fi

Now, the code out of the original verbatim environment:

```
1333 \trivlist \item\relax
1334 \if@minipage\else\vskip\parskip\fi
1335 \leftskip\@totalleftmargin\rightskip\z@skip
1336 \parindent\z@\parfillskip\@flushglue\parskip\z@skip
1337 \@@par
1338 \@tempswafalse
1339 \def\par{%
1340 \if@tempswa
1341 \leavevmode \null \@@par\penalty\interlinepenalty
1342 \else
1343 \@tempswatrue
1344 \ifhmode\@@par\penalty\interlinepenalty\fi
1345 \fi}%
1346 \obeylines \verbatim@font \@noligs
1347 \let\do\@makeother \dospecials
```
1348 \everypar \expandafter{\the\everypar \unpenalty}% 1349 }%

To end the environment, we do everything in reverse order: relay via the copy we made of \endverbatim, and then finish off the option changes (again \ruled only, so far).

```
1350 \def\endverbatim{\@TBendverbatim
```

```
1351 \if@ruled\kern5\p@\hrule\endtrivlist\fi}
```
Define the \if used by the \ruled option:

#### 1352 \let\if@ruled\iffalse

Finally, if microtype is loaded, we want it to be deactivated in verbatim blocks. It often manipulates a leading \ rather too much.

```
1353 \AtBeginDocument{%
```

```
1354 \@ifpackageloaded{microtype}
1355 {\g@addto@macro\@verbatim{\microtypesetup{activate=false}}}{}
1356 }
```
## 3.23 Bibliography

This is more or less copied verbatim from Glenn Paulley's *chicago.sty* (gnpaulle@ bluebox.uwaterloo.ca). It produces an author-year citation style bibliography, using output from the BibTEX style file based on that by Patrick Daly. It needs extra macros beyond those in standard LATEX to function properly. The form of the bibitem entries is:

```
\bibitem[\protect\citeauthoryear{Jones, Baker, and Smith}
     {Jones et al.}{1990}{key}...
```
The available citation commands are:

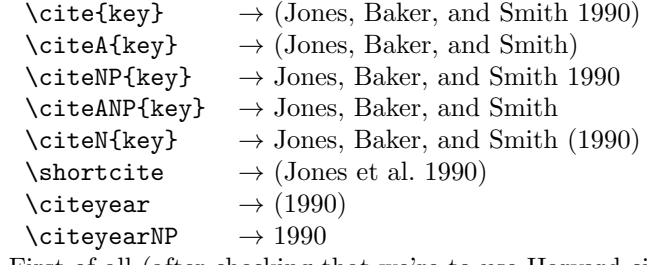

First of all (after checking that we're to use Harvard citation at all), make a copy of LATEX's default citation mechanism.

```
1357 \if@Harvardcite
1358 \let\@internalcite\cite
```
Normal forms.

```
1359 \def\cite{\def\@citeseppen{-1000}%
1360 \def\@cite##1##2{(##1\if@tempswa , ##2\fi)}%
1361 \def\citeauthoryear##1##2##3{##1, ##3}\@internalcite}
```

```
1362 \def\citeNP{\def\@citeseppen{-1000}%
1363 \def\@cite##1##2{##1\if@tempswa , ##2\fi}%
1364 \def\citeauthoryear##1##2##3{##1, ##3}\@internalcite}
1365 \def\citeN{\def\@citeseppen{-1000}%
1366 \def\@cite##1##2{##1\if@tempswa , ##2)\else{)}\fi}%
1367 \def\citeauthoryear##1##2##3{##1 (##3}\@citedata}
1368 \def\citeA{\def\@citeseppen{-1000}%
1369 \det\det\left(\frac{2\{4\#1\if@tempswa, \##2\fi\}1370 \def\citeauthoryear##1##2##3{##1}\@internalcite}
1371 \def\citeANP{\def\@citeseppen{-1000}%
1372 \def\@cite##1##2{##1\if@tempswa, ##2\fi}%
1373 \def\citeauthoryear##1##2##3{##1}\@internalcite}
 Abbreviated forms (using et al.)
1374 \def\shortcite{\def\@citeseppen{-1000}%
1375 \def\@cite##1##2{(##1\if@tempswa , ##2\fi)}%
1376 \def\citeauthoryear##1##2##3{##2, ##3}\@internalcite}
1377 \def\shortciteNP{\def\@citeseppen{-1000}%
1378 \def\@cite##1##2{##1\if@tempswa , ##2\fi}%
1379 \def\citeauthoryear##1##2##3{##2, ##3}\@internalcite}
1380 \def\shortciteN{\def\@citeseppen{-1000}%
1381 \def\@cite##1##2{##1\if@tempswa , ##2)\else{)}\fi}%
1382 \def\citeauthoryear##1##2##3{##2 (##3}\@citedata}
1383 \def\shortciteA{\def\@citeseppen{-1000}%
1384 \def\@cite##1##2{(##1\if@tempswa , ##2\fi)}%
1385 \def\citeauthoryear##1##2##3{##2}\@internalcite}
1386 \def\shortciteANP{\def\@citeseppen{-1000}%
1387 \def\@cite##1##2{##1\if@tempswa , ##2\fi}%
1388 \def\citeauthoryear##1##2##3{##2}\@internalcite}
 When just the year is needed:
1389 \def\citeyear{\def\@citeseppen{-1000}%
1390 \def\@cite##1##2{(##1\if@tempswa , ##2\fi)}%
1391 \def\citeauthoryear##1##2##3{##3}\@citedata}
1392 \def\citeyearNP{\def\@citeseppen{-1000}%
1393 \def\@cite##1##2{##1\if@tempswa, ##2\fi}%
1394 \def\citeauthoryear##1##2##3{##3}\@citedata}
 Place commas in-between citations in the same \citeyear, \citeyearNP, \citeN,
 or \shortciteN command. Use something like \citeN{ref1,ref2,ref3} and
 \citeN{ref4} for a list.
1395 \def\@citedata{%
1396 \@ifnextchar [{\@tempswatrue\@citedatax}%
1397 {\text{\Upsilon}}1398 }
1399
1400 \def\@citedatax[#1]#2{%
1401 \if@filesw\immediate\write\@auxout{\string\citation{#2}}\fi%
1402 \def\@citea{}\@cite{\@for\@citeb:=#2\do%
1403 {\@citea\def\@citea{, }\@ifundefined% by Young
1404 {b@\@citeb}{{\bf ?}%
```
1405 \@warning{Citation '\@citeb' on page \thepage \space undefined}}% {\csname b@\@citeb\endcsname}}}{#1}}%

Don't box citations, separate with ; and a space; Make the penalty between citations negative: a good place to break.

\def\@citex[#1]#2{%

```
1408 \if@filesw\immediate\write\@auxout{\string\citation{#2}}\fi%
1409 \def\@citea{}\@cite{\@for\@citeb:=#2\do%
1410 {\@citea\def\@citea{; }\@ifundefined% by Young
1411 {b@\@citeb}{{\bf ?}%
1412 \@warning{Citation '\@citeb' on page \thepage \space undefined}}%
1413 {\csname b@\@citeb\endcsname}}}{#1}}%
```
No labels in the bibliography.

```
1414 \def\@biblabel#1{}
```
Set length of hanging indentation for bibliography entries.

```
1415 \newlength{\bibhang}
```

```
1416 \setlength{\bibhang}{2em}
```
Indent second and subsequent lines of bibliographic entries. Stolen from openbib.sty: \newblock is set to {}.

```
1417 \newdimen\bibindent
```

```
1418 \bibindent=1.5em
```

```
1419 \@ifundefined{refname}%
```
{\newcommand{\refname}{References}}%

```
1421 {}%
```
For safety's sake, suppress the \TB@startsection warnings here. . .

```
1422 \def\thebibliography#1{%
1423 \let\TB@startsection\TB@safe@startsection
1424 \section*{\refname
1425 \@mkboth{\uppercase{\refname}}{\uppercase{\refname}}}%
1426 \list{[\arabic{enumi}]}{%
1427 \labelwidth\z@ \labelsep\z@
1428 \leftmargin\bibindent
1429 \itemindent -\bibindent
1430 \listparindent \itemindent
1431 \parsep \z0
1432 \usecounter{enumi}}
1433 \def\newblock{}
1434 \BibJustification
1435 \sfcode'\.=1000\relax
1436 }
```
etal Other bibliography odds and ends.

```
\big\{\begin{array}{c}\n\phi_1 & \phi_2 \\
\phi_3 & \phi_4\n\end{array} \big\}
```

```
1438 \def\bibentry{%
```
- \smallskip
- \hangindent=\parindent
- \hangafter=1

```
1442 \noindent
1443 \sloppy
1444 \clubpenalty500 \widowpenalty500
1445 \frenchspacing
1446 }
```
\bibliography Changes made to accommodate TUB file naming conventions

```
\bibliographystyle
1447 \def\bibliography#1{%
                  1448 \if@filesw
                  1449 \immediate\write\@auxout{\string\bibdata{\@tubfilename{#1}}}%
                  1450 \fi
                  1451 \@input{\jobname.bbl}%
                  1452 }
                  1453 \def\bibliographystyle#1{%
                  1454 \if@filesw
                  1455 \immediate\write\@auxout{\string\bibstyle{\@tubfilename{#1}}}%
                  1456 \fi
                  1457 }
```
\thebibliography If the user's asked to use LATEX's default citation mechanism (using the rawcite \TB@@thebibliography option), we still need to play with \TB@startsection: this is a boring fact of life. . .

> We also patch **\sloppy** in case there's a need for alternative justification of the body of the bibliography.

```
1458 \else
1459 \let\TB@@thebibliography\thebibliography
1460 \def\thebibliography{%
1461 \let\TB@startsection\TB@safe@startsection
1462 \let\sloppy\BibJustification
1463 \TB@@thebibliography}
1464 \fi
```
\BibJustification \BibJustification defines how the bibliography is to be justified. The Lamport \SetBibJustification \TB@@sloppy default is simply "\sloppy", but we regularly find some sort of ragged right setting is appropriate. (\BibJustification is nevertheless reset to its default value at the start of a paper.)

```
1465 \let\TB@@sloppy\sloppy
1466 \let\BibJustification\TB@@sloppy
1467 \newcommand{\SetBibJustification}[1]{%
1468 \renewcommand{\BibJustification}{#1}%
1469 }
1470 \ResetCommands\expandafter{\the\ResetCommands
1471 \let\BibJustification\TB@@sloppy
1472 }
```
## 3.24 Registration marks

We no longer use these since Cadmus does not want them.

 \def\HorzR@gisterRule{\vrule \@height 0.2\p@ \@depth\z@ \@width 0.5in } \def\DownShortR@gisterRule{\vrule \@height 0.2\p@ \@depth 1pc \@width 0.2\p@ } \def\UpShortR@gisterRule{\vrule \@height 1pc \@depth\z@ \@width 0.2\p@ }

"T" marks centered on top and bottom edges of paper

```
1476 \def\ttopregister{\dlap{%
1477 \hb@xt@\trimwd{\HorzR@gisterRule \hfil \HorzR@gisterRule
1478 \HorzR@gisterRule \hfil \HorzR@gisterRule}%
1479 \hb@xt@\trimwd{\hfil \DownShortR@gisterRule \hfil}}}
1480 \def\tbotregister{\ulap{%
1481 \hb@xt@\trimwd{\hfil \UpShortR@gisterRule \hfil}%
1482 \hb@xt@\trimwd{\HorzR@gisterRule \hfil \HorzR@gisterRule
1483 \HorzR@gisterRule \hfil \HorzR@gisterRule}}}
1484 \def\topregister{\ttopregister}
1485 \def\botregister{\tbotregister}
```
## 3.25 Running heads

```
1486\def\rtitlex{\def\texttub##1{{\normalsize\textrm{##1}}}\TUB,\volx }
1487 \def\PrelimDraftfooter{%
1488 \dlap{\kern\textheight\kern3pc
1489 \rlap{\hb@xt@\pagewd{\midrtitle\hfil\midrtitle}}
1490 }}
```

```
registration marks; these are temporarily inserted in the running head
1491 \def\MakeRegistrationMarks{}
1492 \def\UseTrimMarks{%
1493 \def\MakeRegistrationMarks{%
1494 \ulap{\rlap{%
1495 \vbox{\dlap{\vbox to\trimlgt{\vfil\botregister}}%
1496 \topregister\vskip \headmargin \vskip 10\p@}}}}%
1497 }
1498 % put issue identification and page number in header.
1499 \def\@oddhead{\MakeRegistrationMarks\PrelimDraftfooter
1500 \normalsize\csname normalshape\endcsname\rm \tubheadhook
1501 \rtitlex\qquad\midrtitle \hfil \thepage}
1502 \def\@evenhead{\MakeRegistrationMarks\PrelimDraftfooter
1503 \normalsize\csname normalshape\endcsname\rm \tubheadhook
1504 \thepage\hfil\midrtitle\qquad\rtitlex}
1505
1506 % can be used to reset the font, e.g., tb98kuester.
1507 \def\tubheadhook{}
1508
1509 % put title and author in footer.
1510 \def\@tubrunningfull{%
1511 \def\@oddfoot{% make line break commands produce a normal space
1512 \def\\{\unskip\ \ignorespaces}%
1513 \let\newline=\\%
1514 \hfil\rhTitle}
1515 \def\@evenfoot{\@author\hfil}
```

```
1516 }
1517
1518 \def\@tubrunninggetauthor#1{#1
1519 \begingroup
1520 \let\thanks\@gobble
1521 \protected@xdef\rhAuthor{\the\toks@##1}%
1522 \endgroup
1523 }%
1524
1525 % empty footer.
1526 \def\@tubrunningminimal{%
1527 \def\@oddfoot{\hfil}%
1528 \def\@evenfoot{\hfil}%
1529 }
1530
1531 % empty footer and header.
1532 \def\@tubrunningoff{%
1533 \def\@oddfoot{\hfil}%
1534 \def\@evenfoot{\hfil}%
1535 \def\@oddhead{\hfil}%
1536 \def\@evenhead{\hfil}%
1537 }
1538
1539 \def\ps@headings{}
1540 \pagestyle{headings}
```
## 3.26 Output routine

Modified to alter \brokenpenalty across columns

Comment We're playing with fire here: for example, *\Coutputdblcol has* changed in LAT<sub>E</sub>X  $2_{\epsilon}$  for 1995/06/01 (with the use of **\hb@xt@**). This time there's no semantic change, but. . .

```
1541 \def\@outputdblcol{\if@firstcolumn \global\@firstcolumnfalse
1542 \global\setbox\@leftcolumn\box\@outputbox
1543 \global\brokenpenalty10000
1544 \else \global\@firstcolumntrue
1545 \global\brokenpenalty100
1546 \setbox\@outputbox\vbox{\hb@xt@\textwidth{\hb@xt@\columnwidth
1547 {\box\@leftcolumn \hss}\hfil \vrule \@width\columnseprule\hfil
1548 \hb@xt@\columnwidth{\box\@outputbox \hss}}}\@combinedblfloats
1549 \@outputpage \begingroup \@dblfloatplacement \@startdblcolumn
1550 \@whilesw\if@fcolmade \fi{\@outputpage\@startdblcolumn}\endgroup
1551 \fi}
```
## 3.27 Font-related definitions and machinery

These are mostly for compatibility with plain tugboat.sty 1552 \newif\ifFirstPar \FirstParfalse

1553 \def\smc{\sc} 1554 \def\ninepoint{\small} 1555  $\langle$ /classtail $\rangle$ 

\SMC isn't small caps — Barbara Beeton says she thinks of it as "big small caps". She says (modulo capitalisation of things. . . ):

For the things it's used for, regular small caps are not appropriate they're too small. Real small caps are appropriate for author names (and are so used in continental bibliographies), section headings, running heads, and, on occasion, words to which some emphasis is to be given. \SMC was designed to be used for acronyms and all-caps abbreviations, which look terrible in small caps, but nearly as bad in all caps in the regular text size. The principle of using "one size smaller" than the text size is similar to the design of caps in German — where they are smaller relative to lowercase than are caps in fonts intended for English, to improve the appearance of regular text in which caps are used at the heads of all nouns, not just at the beginnings of sentences.

We define this in terms of the memory of the size currently selected that's maintained in \@currsize: if the user does something silly re. selecting fonts, we'll get the wrong results. The following code is adapted from an old version of relsize.sty by Donald Arseneau and Matt Swift. (The order of examination of \@currsize is to get the commonest cases out of the way first.)

```
1556 (*common)
1557 \DeclareRobustCommand\SMC{%
1558 \ifx\@currsize\normalsize\small\else
1559 \ifx\@currsize\small\footnotesize\else
1560 \ifx\@currsize\footnotesize\scriptsize\else
1561 \ifx\@currsize\large\normalsize\else
1562 \ifx\@currsize\Large\large\else
1563 \ifx\@currsize\LARGE\Large\else
1564 \ifx\@currsize\scriptsize\tiny\else
1565 \ifx\@currsize\tiny\tiny\else
1566 \ifx\@currsize\huge\LARGE\else
1567 \ifx\@currsize\Huge\huge\else
1568 \small\SMC@unknown@warning
1569 \fi\fi\fi\fi\fi\fi\fi\fi\fi\fi
1570 }
1571 \newcommand\SMC@unknown@warning{\TBWarning{\string\SMC: nonstandard
1572 text font size command -- using \string\small}}
1573 \newcommand\textSMC[1]{{\SMC #1}}
```
The **\acro** command uses **\SMC** as it was originally intended. Note that, since most of these things are uppercase-only names, it fiddles with the spacefactor after inserting its text.

1574 \newcommand\acro[1]{\textSMC{#1}\@} 1575  $\langle$ /common $\rangle$ 

## 3.28 Miscellaneous definitions

\EdNote allows the editor to enter notes in the text of a paper. If the command is given something that appears like an optional argument, the entire text of the note is placed in square brackets. (Yes, it really is!)

```
1576 (*classtail)
1577 \def\xEdNote{{\EdNoteFont Editor's note:\enspace }}
1578 \def \EdNote{\@ifnextchar[%]
1579 {%
1580 \ifvmode
1581 \smallskip\noindent\let\@EdNote@\@EdNote@v
1582 \else
1583 \unskip\quad\def\@EdNote@{\unskip\quad}%
1584 \fi
1585 \@EdNote
1586 }%
1587 \xEdNote
1588 }
1589 \long\def\@EdNote[#1]{%
1590 [\thinspace\xEdNote\ignorespaces
1591 #1%
1592 \unskip\thinspace]%
1593 \@EdNote@
1594 }
1595 \def\@EdNote@v{\par\smallskip}
 Macros for Mittelbach's self-documenting style
1596 \def\SelfDocumenting{%
```

```
1597 \setlength\textwidth{31pc}
1598 \onecolumn
1599 \parindent \z@
1600 \parskip 2\p@\@plus\p@\@minus\p@
1601 \oddsidemargin 8pc
1602 \evensidemargin 8pc
1603 \marginparwidth 8pc
1604 \toks@\expandafter{\@oddhead}%
1605 \xdef\@oddhead{\hss\hb@xt@\pagewd{\the\toks@}}%
1606 \toks@\expandafter{\@evenhead}%
1607 \xdef\@evenhead{\hss\hb@xt@\pagewd{\the\toks@}}%
1608 \def\ps@titlepage{}%
1609 }
1610 \def\ps@titlepage{}
1611
1612 \long\def\@makefntext#1{\parindent 1em\noindent\hb@xt@2em{}%
1613 \llap{\@makefnmark}\null$\mskip5mu$#1}
1614
1615 %% \long\def\@makefntext#1{\parindent 1em
1616 %% \noindent
1617 %% \hb@xt@2em{\hss\@makefnmark}%
1618 %% \hskip0.27778\fontdimen6\textfont\z@\relax
```

```
1619 %% #1%
1620 %% }
```
\tubraggedfoot To get a ragged-right footnote.

1621 \newcommand\tubraggedfoot{\rightskip=\raggedskip plus\raggedstretch\relax}

\creditfootnote Sometimes we want the label "Editor's Note:", sometimes not.

## \supportfootnote 1622 \def\creditfootnote{\nomarkfootnote\xEdNote} 1623 \def\supportfootnote{\nomarkfootnote\relax}

General macro \nomarkfootnote to make a footnote without a reference mark, etc. #1 is an extra command to insert, #2 the user's text.

```
1624 \gdef\nomarkfootnote#1#2{\begingroup
1625 \def\thefootnote{}%
1626 % no period, please, also no fnmark.
1627 \def\@makefntext##1{##1}%
1628 \footnotetext{\noindent #1#2}%
1629 \endgroup
1630 }
```
## 3.29 Initialization

If we're going to use Harvard-style bibliographies, we set up the bibliography style: the user doesn't get any choice.

```
1631 \if@Harvardcite
1632 \AtBeginDocument{%
1633 \bibliographystyle{ltugbib}%
1634 }
1635 \fi
1636 \authornumber\z@
1637 \let\@signature\@defaultsignature
1638 \InputIfFileExists{ltugboat.cfg}{\TBInfo{Loading ltugboat
1639 configuration information } } {}
1640 \langle/classtail\rangle
```
## 4 ETRX  $2\varepsilon$  Proceedings class

\@tugclass Make the code of ltugboat.cls (when we load it) say it's really us:

```
1641 (*ltugproccls)
1642 \def\@tugclass{ltugproc}
```
\if@proc@sober TUG'96 proceedings switched to more sober headings still; so the tug95 option \if@proc@numerable establishes the original state. In the absence of any other guidance, we use the '96 for TUG'97 proceedings, but also allow numbering of sections.

```
1643 \newif\if@proc@sober
1644 \newif\if@proc@numerable
1645 \DeclareOption{tug95}{%
```

```
1646 \@proc@soberfalse
1647 \@proc@numerablefalse
1648 }
1649 \DeclareOption{tug96}{%
1650 \@proc@sobertrue
1651 \@proc@numerablefalse
1652 }
1653 \DeclareOption{tug97}{%
1654 \@proc@sobertrue
1655 \@proc@numerabletrue
1656 }
1657 \DeclareOption{tug2002}{%
1658 \@proc@sobertrue
1659 \@proc@numerabletrue
1660 \let\if@proc@numbersec\iftrue
1661 \PassOptionsToClass{numbersec}{ltugboat}%
1662 }
```
\if@proc@numbersec If we're in a class that allows section numbering (the actual check occurs after \ProcessOptions, we can have the following:

```
1663 \DeclareOption{numbersec}{\let\if@proc@numbersec\iftrue
1664 \PassOptionsToClass{numbersec}{ltugboat}%
1665 }
1666 \DeclareOption{nonumber}{\let\if@proc@numbersec\iffalse
1667 \PassOptionsToClass{nonumber}{ltugboat}%
1668 }
```
\ifTB@title If we have a paper for which we want to create a detached title, with an editor's note, and then set the paper separately, we use option notitle.

```
1669 \newif\ifTB@title
1670 \DeclareOption{title}{\TB@titletrue}
1671 \DeclareOption{notitle}{\TB@titlefalse
1672 \AtBeginDocument{\stepcounter{page}}}
```
There are these people who seem to think tugproc is an option as well as a class. . .

```
1673 \DeclareOption{tugproc}{%
1674 \ClassWarning{\@tugclass}{Option \CurrentOption\space ignored}%
1675 }
```
All other options are simply passed to ltugboat...

\DeclareOption\*{\PassOptionsToClass{\CurrentOption}{ltugboat}}

If there's a tugproc defaults file, input it now: it may tell us which year we're to perform for. . . (Note: this code is millenium-proof. It's not terribly classy for years beyond 2069, but then I'm not going to be around then—this will be an interesting task for a future  $TFXie...$ 

 \InputIfFileExists{\@tugclass.cfg}{\ClassInfo{ltugproc}% {Loading ltugproc configuration information}}{}

```
1679 \@ifundefined{TUGprocExtraOptions}%
            1680 {\let\TUGprocExtraOptions\@empty}%
            1681 {\edef\TUGprocExtraOptions{,\TUGprocExtraOptions}}
\tugProcYear Now work out what year it is
            1682 \@tempcnta\year
            1683 \ifnum\@tempcnta<2000
            1684 \divide\@tempcnta by100
            1685 \multiply\@tempcnta by100
            1686 \advance\@tempcnta-\year
            1687 \@tempcnta-\@tempcnta
            1688 \fi
                  And use that for calculating a year for us to use.
            1689 \edef\@tempa{\noexpand\providecommand\noexpand\tugProcYear
            1690 {\ifnum10>\@tempcnta0\fi\the\@tempcnta}}
            1691 \@tempa
            1692 \ClassInfo{ltugproc}{Class believes year is
            1693 \expandafter\ifnum\tugProcYear<2000 19\fi\tugProcYear
            1694 \@gobble}
```
Check that this is a "sensible year" (one for which we have a class option defined). If not, make it a 'suitable' year, in particular, one that allows numbering sections.

```
1695 \expandafter\ifx\csname ds@tug\tugProcYear\endcsname\relax
1696 \def\tugProcYear{2002}\fi
```
Now execute the default 'year' option and get on with processing. Note that this command gets ignored if the configuration file specifies a silly year.

```
1697 \ExecuteOptions{tug\tugProcYear,title\TUGprocExtraOptions}
1698 \ProcessOptions
1699 \if@proc@numbersec
1700 \if@proc@numerable
1701 \else
1702 \ClassWarning{\@tugclass}{This year's proceedings may not have
1703 numbered sections}%
1704 \fi
1705 \fi
```
Call ltugboat, adding whichever section numbering option is appropriate \LoadClass[\if@proc@numbersec numbersec\else nonumber\fi]{ltugboat}

## 4.1 Proceedings titles

\maketitle There's no provision for 'section titles' in proceedings issues, as there are in TUG-\ifTB@madetitle boat proper. Note the tedious LATEX bug-avoidance in the **\@TB@test@document** macro.

> \def\maketitle{% \begingroup

first, a bit of flim-flam to generate an initial value for \rhAuthor (unless the user's already given one with a \shortAuthor comand).

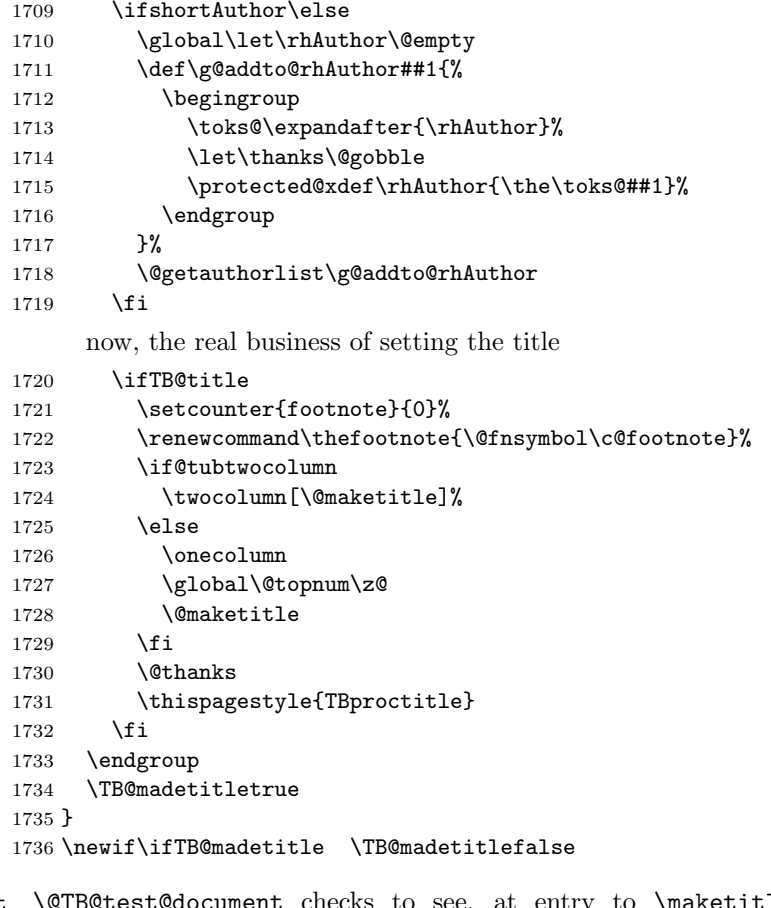

\@TB@test@document \@TB@test@document checks to see, at entry to \maketitle, if we've had \begin{document}. See LATEX bug report latex/2212, submitted by Robin Fairbairns, for details.

> \def\@TB@test@document{% \edef\@tempa{\the\everypar} \def \@tempb{\@nodocument} \ifx \@tempa\@tempb 1741 \@nodocument \fi }

\AUTHORfont Define the fonts for titles and things

```
\TITLEfont<sub>1744</sub> \def\AUTHORfont {\large\rmfamily\mdseries\upshape}
\addressfont<sub>1745</sub> \def\TITLEfont {\Large\rmfamily\mdseries\upshape}
\netaddrfont
1746 \def\addressfont{\small\rmfamily\mdseries\upshape}
             1747 \def\netaddrfont{\small\ttfamily\mdseries\upshape}
```
\aboveauthorskip Some changeable skips to permit variability in page layout depending on the par-\belowauthorskip ticular paper's page breaks.

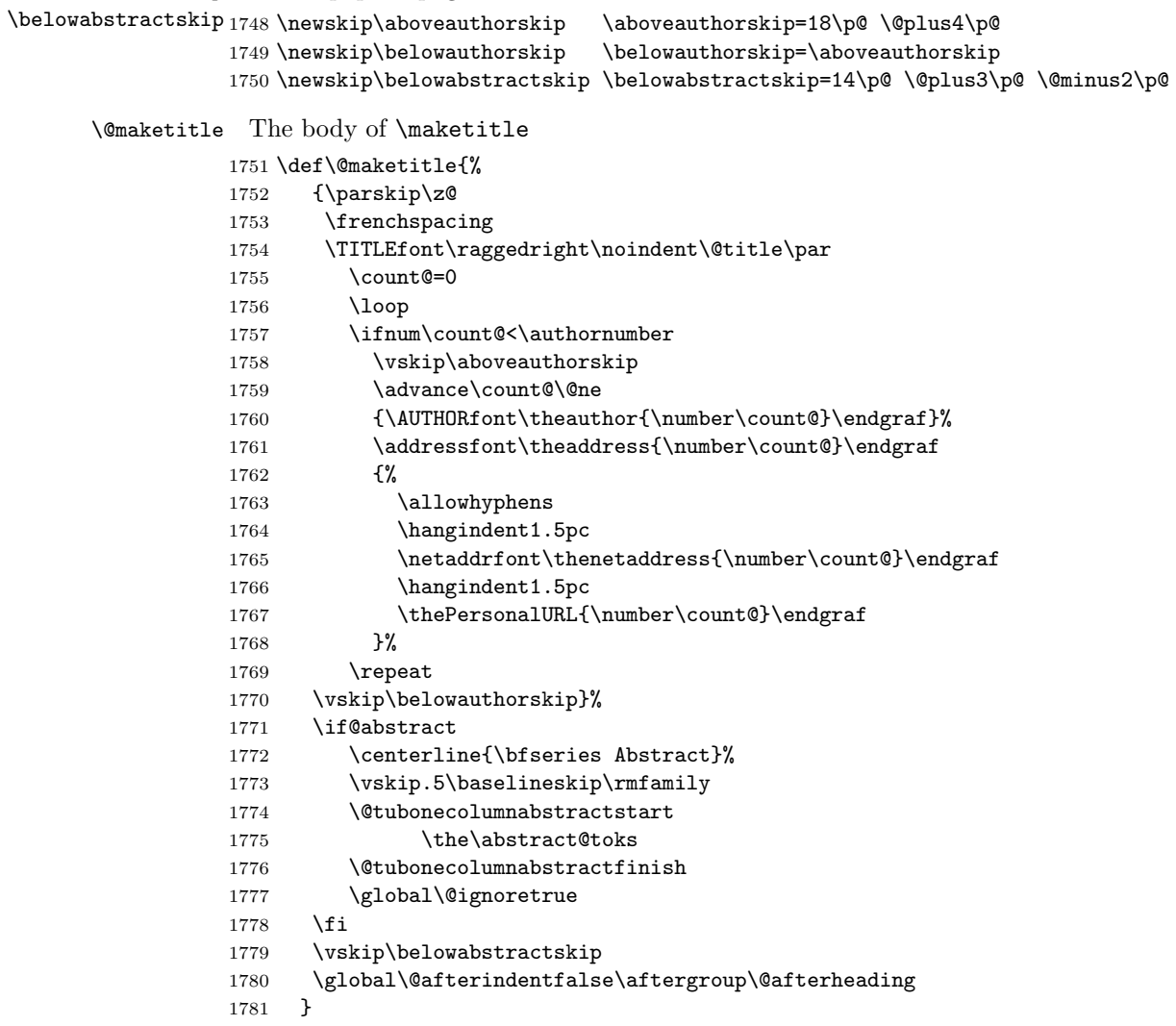

\abstract@toks

abstract Save the contents of the abstract environment in the token register \abstract@toks. \if@abstract We need to do this, as otherwise it may get 'typeset' (previously, it got put in a box) before \begin{document}, and experiments prove that this means our shiny new \SMC doesn't work in this situation.

> If you need to understand the ins and outs of this code, look at the place I lifted it from: tabularx.dtx (in the tools bundle). The whole thing pivots on having stored the name of the 'abstract' environment in **\@abstract@**

```
1782 \newtoks\abstract@toks \abstract@toks{}
1783 \let\if@abstract\iffalse
1784 \def\abstract{%
```
we now warn unsuspecting users who provide an abstract environment after the \maketitle that would typeset it. . .

```
1785 \ifTB@madetitle
1786 \TBWarning{abstract environment after \string\maketitle}
1787 \fi
1788 \def\@abstract@{abstract}%
1789 \ifx\@currenvir\@abstract@
1790 \else
1791 \TBError{\string\abstract\space is illegal:%
1792 \MessageBreak
1793 use \string\begin{\@abstract@} instead}%
1794 {\@abstract@\space may only be used as an environment}
1795 \fi
1796 \global\let\if@abstract\iftrue
1797 {\ifnum0='}\fi
1798 \@abstract@getbody}
1799 \let\endabstract\relax
```
\@abstract@getbody gets chunks of the body (up to the next occurrence of \end) and appends them to \abstract@toks. It then uses \@abstract@findend to detect whether this \end is followed by {abstract}

```
1800 \long\def\@abstract@getbody#1\end{%
1801 \global\abstract@toks\expandafter{\the\abstract@toks#1}%
1802 \@abstract@findend}
```
Here we've got to **\end** in the body of the abstract. **\@abstract@findend** takes the 'argument' of the \end do its argument.

```
1803 \def\@abstract@findend#1{%
1804 \def\@tempa{#1}%
```
If we've found an 'end' to match the 'begin' that we started with, we're done with gathering the abstract up; otherwise we stuff the end itself into the token register and carry on.

```
1805 \ifx\@tempa\@abstract@
1806 \expandafter\@abstract@end
1807 \else
```
It's not \end{abstract}—check that it's not \end{document} either (which signifies that the author's forgotten about ending the abstract)

```
1808 \def\@tempb{document}%
1809 \ifx\@tempa\@tempb
1810 \TBError{\string\begin{\@abstract@}
1811 ended by \string\end{\@tempb}}%
1812 {You've forgotten \string\end{\@abstract@}}
1813 \else
1814 \global\abstract@toks\expandafter{\the\abstract@toks\end{#1}}%
1815 \expandafter\expandafter\expandafter\@abstract@getbody
1816 \fi
1817 \fi}
```

```
In our case, the action at the 'proper' \end is a lot simpler than what appears
                  in tabularx.dtx ... don't be surprised!
                1818 \def\@abstract@end{\ifnum0='{\fi}%
                1819 \expandafter\end\expandafter{\@abstract@}}
 \makesignature \makesignature is improper in proceedings, so we replace it with a warning (and
                  a no-op otherwise)
                1820 \renewcommand{\makesignature}{\TBWarning
                1821 {\string\makesignature\space is invalid in proceedings issues}}
 \ps@TBproctitle
Now we define the running heads in terms of the \rh* commands.
      \ps@TBproc
1822 \def\ps@TBproctitle{\let\@oddhead\MakeRegistrationMarks
\dopagecommands 1823
\setpagecommands 1824
  \TB@definefeet
1825 }
      \pfoottext
1826 \def\ps@TBproc{%
     \label{eq:1827} \verb|\rfoottext|^{1827}\let\@evenhead\MakeRegistrationMarks
                      \TB@definefeet
                      \def\@oddhead{\MakeRegistrationMarks
                1828 {%
                1829 \hfil
                1830 \def\\{\unskip\ \ignorespaces}%
                1831 \rmfamily\rhTitle
                1832 }%
                1833 }%
                1834 \def\@evenhead{\MakeRegistrationMarks
                1835 {%
                1836 \def\\{\unskip\ \ignorespaces}%
                1837 \rmfamily\rhAuthor
                1838 \hfil
                1839 }%
                1840 }%
                1841 \TB@definefeet
                1842 }
                1843
                1844 \advance\footskip8\p@ % for deeper running feet
                1845
                1846 \def\dopagecommands{\csname @@pagecommands\number\c@page\endcsname}
                1847 \def\setpagecommands#1#2{\expandafter\def\csname @@pagecommands#1\endcsname
                1848 {#2}}
                1849 \def\TB@definefeet{%
                1850 \def\@oddfoot{\ifpreprint\pfoottext\hfil\Now\hfil\thepage
                1851 \else\rfoottext\hfil\thepage\fi\dopagecommands}%
                1852 \def\@evenfoot{\ifpreprint\thepage\hfil\Now\hfil\pfoottext
                1853 \else\thepage\hfil\rfoottext\fi\dopagecommands}%
                1854 }
                1855
                1856 \def\pfoottext{{\smc Preprint}:
                1857 Proceedings of the \volyr{} Annual Meeting}
                1858 \def\rfoottext{\normalfont\TUB, \volx\Dash
                1859 {Proceedings of the \volyr{} Annual Meeting}}
```

```
1860
1861 \pagestyle{TBproc}
```
## 4.2 Section divisions

Neither sections nor subsections are numbered by default in the proceedings style: note that this puts a degree of stress on authors' natural tendency to reference sections, which is a matter that needs attention. The class option NUMBERSEC once again numbers the sections (and noticeably changes the layout).

```
1862 \if@proc@numbersec
1863 \else
1864 \setcounter{secnumdepth}{0}
1865 \fi
```
Otherwise, the \section command is pretty straightforward. However, the \subsection and \subsubsection are run-in, and we have to remember to have negative stretch (and shrink if we should in future choose to have one) on the  $\langle afterskip\rangle$  parameter of **\@startsection**, since the whole skip is going to end up getting negated. We use \TB@startsection to detect inappropriate forms.

```
1866 \if@proc@numbersec
```

```
1867 \else
1868 \if@proc@sober
1869 \def\section
1870 {\TB@nolimelabel
1871 \TB@startsection{{section}%
1872 1%1873 \anglez\mathcal{O}'1874 \{-8\p{0\@plus-2\p{0\@minus}\mathbb{C}}minus-2\p\}%
1875 {6\p@}%
1876 \{\normalfont \{\normalfont \{\non \}\} \}1877 \else
1878 \def\section
1879 {\TB@nolimelabel
1880 \TB@startsection{{section}%
1881 1%1882 \quad \text{20%}1883 {-8\p@\@plus-2\p@\@minus-2\p@}%
1884 {6\p@}%
1885 {\large\bfseries\raggedright}}}
1886 \fi
1887 \def\subsection
1888 {\TB@nolimelabel
1889 \TB@startsection{{subsection}%
1890 2%
1891 \quad \big\{ \mathsf{z} \mathsf{Q} \mathsf{Z}1892 <br>1892 <br>1892 <br>1892 <br>1892 <br>1892 <br>1893 <br>1892 <br>1893 <br>1892 <br>1893 <br>1892 <br>1893 <br>1893 <br>1893 <br>1893 <br>1893 <br>1893 <br>1893 <br>1893 <br>1893 <br>1893 <br>1893 <br>1893 <br>1893 <br>1893 <br>1893 <br>1893 <br>1893 <br>1893 <br>1893 
1893 {-5\pd\@plus -\font{fontdimen3\the\font{font}\%}1894 <br>
{\normalfont \{ \normal} \}1895 \def\subsubsection
```

```
1896 {\TB@nolimelabel
1897 \TB@startsection{{subsubsection}%
1898 3%
1899 \parindent%
1900 \quad \sqrt{20}1901 \{-5\p{Q\oplus -\font{fontdimen3\th{font}}\}1902 {\normalsize\bfseries}}}
1903 \fi
1904 \langle/ltugproccls\rangle
```
# 5 Plain TEX styles

 $\langle *tugboatsty \rangle$ 1906 % err...  $\langle$ /tugboatsty $\rangle$  $\langle *tugprocsty \rangle$ 1909 % err...  $\langle$ /tugprocsty $\rangle$ 

# 6 The  $\mathbb{P}\mathrm{E}[X]$  2 $\varepsilon$  compatibility-mode style files

```
1911 \langle *ltugboatsty\rangle1912 \@obsoletefile{ltugboat.cls}{ltugboat.sty}
1913 \LoadClass{ltugboat}
1914 (/ltugboatsty)
1915 \langle *ltugprocsty)
1916 \@obsoletefile{ltugproc.cls}{ltugproc.sty}
1917 \LoadClass{ltugproc}
1918 \langle/ltugprocsty\rangle
```